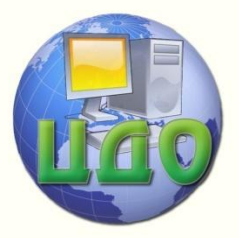

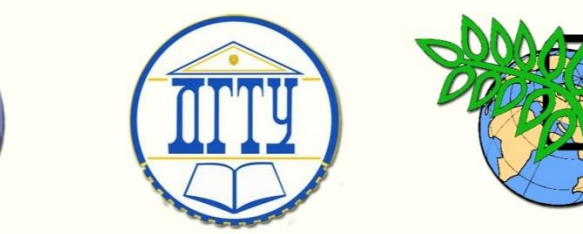

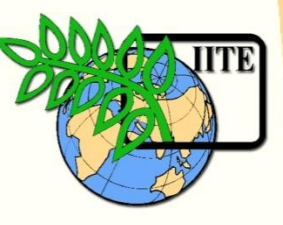

ДОНСКОЙ ГОСУДАРСТВЕННЫЙ ТЕХНИЧЕСКИЙ УНИВЕРСИТЕТ

УПРАВЛЕНИЕ ДИСТАНЦИОННОГО ОБУЧЕНИЯ И ПОВЫШЕНИЯ КВАЛИФИКАЦИИ

Кафедра «Технология технического регулирования»

# **СБОРНИК УПРАЖНЕНИЙ**

## по дисциплинам

# **«Метрология, стандартизация и сертификация», «Взаимозаменяемость и нормирование точности»**

## **Часть 1**

Авторы А.Ф.Хлебунов, Е.Н.Закалин, А.П.Русин, Т.В. Атоян, И.Г. Кошлякова, О.Ю.Сорочкина, Н.В. Шаповал, Е.В. Мутилина

Ростов-на-Дону, 2015

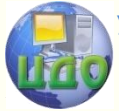

Взаимозаменяемость и нормирование точности Взаимозаменяемость и нормирование точности

## **Аннотация**

Методические указания предназначены для студентов специальности 221700 очной/заочной форм обучения.

## **Автор**

Доц., к.т.н. А.Ф.Хлебунов Доц., к.т.н. Е.Н.Закалин Доц., к.т.н. А.П.Русин Доц., к.т.н. Т.В. Атоян Доц. И.Г. Кошлякова Доц., к.т.н. О.Ю.Сорочкина Ст. преподаватель Н.В. Шаповал Ст. преподаватель Е.В. Мутилина

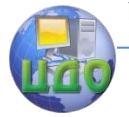

## **Оглавление**

<span id="page-2-0"></span>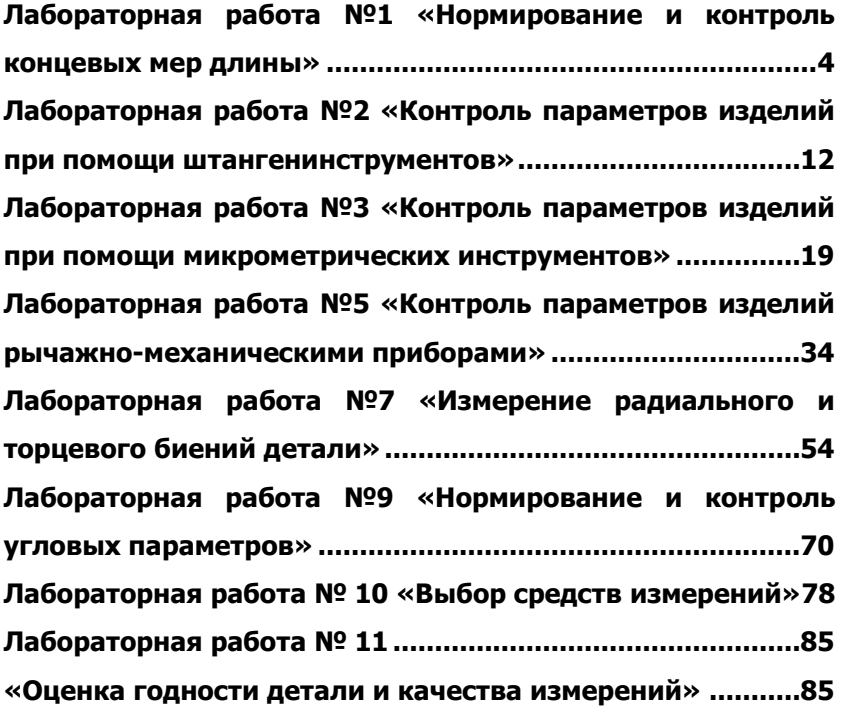

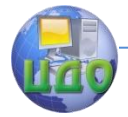

## **ЛАБОРАТОРНАЯ РАБОТА №1 «НОРМИРОВАНИЕ И КОНТРОЛЬ КОНЦЕВЫХ МЕР ДЛИНЫ»**

доц. Н.В. Шаповал, асс. Е.В. Мутилина

## **1 Цель работы**

Изучить эксплуатационные и метрологические характеристики плоскопараллельных концевых мер длины. Получить практические навыки составления и определения погрешности блока концевых мер для заданных размеров.

## **2 Оборудование**

- 1. Набор плоскопараллельных концевых мер длины № 1 ГОСТ 9038-90, класс точности - 3. Разряд - 5. Паспорт
- 2. Набор принадлежностей к концевым мерам длины.
- 3. Авиационный бензин, обтирочный материал.

## **3 Плоскопараллельные концевые меры длины (ПКМД)**

3.1 Общие сведения

Плоскопараллельной концевой мерой длины называется мера, служащая для передачи размера от рабочего эталона единицы длины до изделия. Концевые меры применяются для проверки точности измерительных инструментов и приборов, для установки на нуль показаний их шкал при сравнительном методе измерения, для проверки и установки на размер калибров, при измерении и разметке точных изделий, при наладке станков, приспособлений и т.п. (рисунок 1).

Концевые меры комплектуют в различные наборы по их числу и размерам номинальных длин. Промышленностью выпускается 21 набор плоскопараллельных концевых мер с количеством мер в наборе от 4 до 112 и градациями 0,001 – 0,01 – 0,1 –  $0.5 - 1 - 10 - 25 - 50$  и 100 мм в наборах от  $N91$  до  $N918$ .

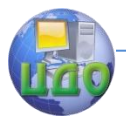

Взаимозаменяемость и нормирование точности

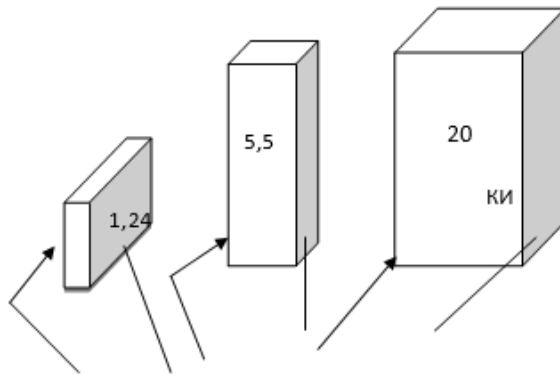

измерительные поверхности

Рисунок 1 – Концевые меры длины

На каждой концевой мере нанесено значение еѐ номинальной длины, причем на мерах 5,5 мм и менее значение номинальной длины. В каждый набор, кроме того, входят две пары дополнительных (защитных) мер с номинальным размером 1 и 1,5 (или 2) мм.

Концевые меры изготавливают из инструментальной стали, а также из кварца. Основные параметры и размеры плоскопараллельных концевых мер длины, и технические требования к ним установлены ГОСТ 9038 – 90.

**Номинальный размер плоскопараллельной концевой меры** – средняя длина ℓср, которая представляется длиной перпендикуляра, проведенного из середины одной из измерительных поверхностей меры на противоположную измерительную поверхность. Этот размер наносится на каждую меру.

**Отклонение длины концевой меры –** наибольшая по абсолютному значению разность между длиной меры в любой точке и номинальной длиной.

**Отклонение от плоскопараллельности измерительных поверхностей концевой меры** – разность между наибольшей и наименьшей длинами концевой меры.

Для концевых мер установлено **семь классов точности**: **00 (01); 0; 1; 2; 3;** (**4** и **5** классы точности используют для рабочих концевых мер).

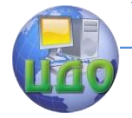

Класс точности концевых мер определяется точностью их изготовления: допускаемыми отклонениями от номинального значения и от плоскопараллельности.

Для повышения точности измерений концевые меры делят на **пять разрядов**, обозначаемых в порядке убывания точности **1; 2; 3; 4** и **5.** Деление мер на разряды определяется точностью их аттестации, т. е. погрешностью измерения действительного значения длины меры и требованиями к еѐ плоскопараллельности.

Концевые меры должны обладать высокой точностью, притираемостью и стабильностью.

**Притираемость –** это способность концевых мер прочно сцепляться своими измерительными поверхностями при надвигании одной меры на другую.

**Сцепляемость мер** - это молекулярное притяжение тщательно обработанных поверхностей в присутствии тончайших слоев смазки толщиной ~0,02 …0,05 мкм, которая остается на мерах после промывки их в бензине. Усилие сдвига притертых концевых мер составляет не менее 100 Н. Свойство притираемости концевых мер, позволяет составлять блоки любого размера до третьего десятичного знака. Прежде чем начать составление блока нужно отобрать входящие в него меры, вытереть смазку чистой салфеткой, промыть меры в бензине и высушить.

Наборы принадлежностей к концевым мерам длины позволяют с помощью плоскопараллельных концевых мер осуществлять проверку наружных и внутренних размеров изделий, разметочные работы, проверку непрямолинейности, неплоскостности (см. оборудование). Основные положения о методах, средствах и условиях поверки концевых мер длины установлены ГОСТом.

## **4. Составление блока концевых мер**

Блок должен состоять из возможно меньшего количества концевых мер (не более 4-5). Входящие в блок требуемого размера меры подбирают так, чтобы длина первой меры содержала последний или два последних знака размера блока, длина второй меры - последние знаки остатка и т.д.

Сначала притирают друг к другу концевые меры малых длин. Меры накладывают одну на другую своими измерительными рабочими поверхностями примерно на треть длинной стороны меры (рисунок 2), плотно прижимая, надвигают меру вдоль длин-

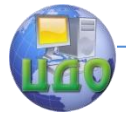

ного ребра до полного сцепления мер. Собранный блок аналогично притирают к мере среднего размера и т.д.

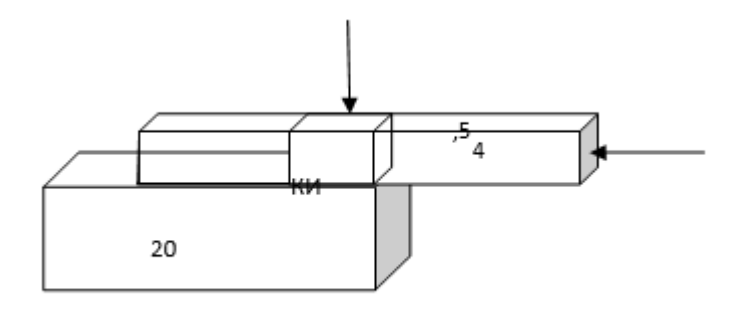

Рисунок 2 – Составление блока мер

**Пример**. Составить блок ПКМД для размера **59,935** мм, используя набор № 1. Номинальный размер первой концевой меры должен содержать последнюю цифру десятичного знака заданного размера, т.е. **0,005** мм. В наборе № 1 такой мерой будет ПКМД размером **1, 005** мм.

Для расчета второй концевой меры длины необходимо из заданного для составления размера блока ПКМД вычесть размер первой подобранной концевой меры длины, равный в рассматриваемом примере **1,005**, т. е. **59,935 – 1,005 = 58,93 мм**.

Снова подбирают концевую меру длины из набора № 1, номинальный размер которой содержит последнюю цифру десятичного знака, т. е. **0,03** мм. Такой концевой мерой может быть ПКМД номинального размера **1,03** мм. Вычитая из размера 58,93 мм размер выбранной второй концевой меры длины 1,03 мм, получим **58,93 – 1,03 = 57,9** мм. По аналогии третья ПКМД будет иметь номинальный размер 1,9 мм, а разность составит **57,9 – 1,9 = 56** мм. Оставшийся целый размер составляют с помощью двух концевых мер длины размером 6 мм и 50 мм.

Н  $_{\text{HOM}}$ = 59,935 мм

1-я концевая мера в блоке - L1= 1,005 мм, остаток 58,93 мм;

2-я концевая мера в блоке - L2= 1,03 мм, остаток 57,9 мм;

- 3-я концевая мера в блоке L<sub>3</sub>= 1,9 мм, остаток 56 мм;
- 4-я концевая мера в блоке  $L_4$  = 6 мм, остаток 50 мм;
- 5-я концевая мера в блоке L<sub>5</sub>= 50 мм, остаток 0.

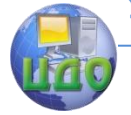

После окончания работы с блоком его следует разобрать, меры промыть бензином, протереть чистой сухой салфеткой и уложить в соответствующие гнезда ящика набора.

Концевые меры требуют исключительно осторожного и бережного обращения с ними. Малейшие повреждения, царапины, забоины, следы коррозии и прочие дефекты лишают меры свойства притираться.

## **5. Определение действительного размера блока**

Действительный размер блока концевых мер определяется как алгебраическая сумма поправок для каждой концевой меры входящей в этот блок.

Формула для определения действительного размера блока: ∑∆ =∑∆<sup>i</sup>

Значения поправок выбираются для каждой концевой меры блока с соответствующим знаком («+», «-«), согласно ГОСТ 9038 – 90:

Для рассматриваемого номинального размера блока  $H_H=$ 59,935 мм, состоящего из концевых мер: 1,005; 1,03; 1,9; 6; 50 выбираем соответствующие поправки:

концевая мера 1,005 мм имеет поправку – 0;

концевая мера 1,03 мм имеет поправку – (-0,0001 мм);

концевая мера 1,9 мм имеет поправку – (-0,0002 мм);

концевая мера 6 мм имеет поправку – (+ 0,0001 мм);

концевая мера 50 мм имеет поправку  $-(+0.0001 \text{ mm})\Sigma \Delta =$  $(0 + (-0.0001) + (-0.0002) + 0.0001 + 0.0001) = -0.0001$  мм.

Действительный размер блока Н<sub>д</sub>= Н<sub>н</sub>+ ∑  $\Delta$  = 59,935 + (- $0.0001$ ) = 59,9349 мм.

## **6. Определение погрешности блока**

При определении погрешности измерения инструментами или приборами, проверка или настройка которых производилась блоками концевых мер, погрешность последних войдет в погрешность измерений. Поэтому, используя блок концевых мер необходимо знать его предельную погрешность.

Различают предельную погрешность номинального и действительного размера блока концевых мер.

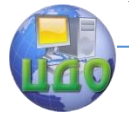

### **Предельная погрешность номинального размера блока**

Точность номинального размера концевой меры определяется допускаемыми отклонениями ( $\Delta_{M3F}$ ) от ее номинального значения и от плоскопараллельности при изготовлении по ГОСТ 9038-83 в соответствии с классом точности.

Предельная погрешность номинального размера блока определяется как квадратичная сумма ( $\Delta_{M3F}$  i) отдельных мер входящих в данный блок

 $\Delta_{\Sigma}$  = ±  $\sqrt{\Delta_i^2}$  $\tilde{i}$  =, где  $\Delta_{\Sigma}$  – погрешность блока концевых мер

длины, мкм;

Δi– предельная погрешность каждой концевой меры, входящей в блок, мкм

Для рассматриваемого номинального размера  $H_H$ = 59,935 мм , составленного из пяти концевых мер 3-го класса точности, определяем погрешность (Δi) для каждой меры:

концевая мера 1,005 мм имеет погрешность - 0,8 мкм;

концевая мера 1,03 мм имеет погрешность – 0,8 мкм;

концевая мера 1,9 мм имеет погрешность – 0,8 мкм;

концевая мера 6 мм имеет погрешность – 0,8 мкм;

концевая мера 50 мм имеет погрешность – 1,6 мкм.

Предельная погрешность номинального размера  $\Delta_{\overline{2}}$  =  $\pm$ 

2  $\frac{2}{i}$  = ± 1,72 мкм

Номинальный размер с предельной погрешностью  $H_H=$  $59.935 \pm 1.72$   $10^{-3}$ MM.

## **7. Методика выполнения работы**

1. Составить блок концевых мер для номинального размера, предложенного преподавателем, в соответствии с имеющимся набором концевых мер (№ 1, класс точности 3), см. **таблицу 1.**

2. Ррассчитать действительный размер блока Н<sub>л</sub>= Н<sub>н</sub>+ ∑ ∆i. (см. п.5). Данные расчета занести в **таблицу 2.**

3. Определить предельную погрешность номинального размера блока  $\Delta_{\Sigma \, = \, \pm} \, \sqrt{\Delta_i^2}$ *i* (см.п.6)

Данные расчета занести в **таблицу 3.**

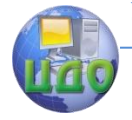

## **8. Список литературы**

1. Кошлякова И.Г. Теория и практика нормирования точности в машиностроении: уч. пособие/ И.Г. Кошлякова, О.Ю. Сорочкина, Е.Н. Закалин. – Ростов н/Д. Изд.центр ДГТУ, 2013.

2. Аристов А.И. Метрология, стандартизация, сертификация. Учебник. – М.:Изд.центр «Академия»,2008г.

3. Анухин В.И. Допуски и посадки. Уч.пособие. – СПб.: Питер, 2006.

4. Белкин И. М. Допуски и посадки. М.: Машиностроение, 1992.

5. Допуски и посадки. Справочник./Под ред. В. Д. Мягкова Л.: Машиностроение, 1982, ч. 1, 2.

6. ГОСТ Р 9038-90 (СТ СЭВ 720-77). Меры длины концевые плоскопараллельные. Технические условия. – Введ. 1991-01-07. – М.: Изд-во стандартов, 1990.

### **9. Форма отчета**

1 Цель работы

2 Оборудование

3 Составить блок концевых мер в зависимости от варианта задания (таблица 1)

4 Определение действительного размера блока концевых мер длины.(таблица 2)

5 Определение погрешности номинального размера блока. (таблица 3)

| Вариант        |       |       |       |        |      |
|----------------|-------|-------|-------|--------|------|
| задания        |       |       |       |        |      |
| Размер<br>ПКМД | 52,93 | 9,935 | 58,93 | 58,035 | 8,93 |

Таблица 1 Варианты составления блока концевых мер

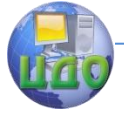

### Взаимозаменяемость и нормирование точности

Таблица 2 Определение действительного размера блока концевых мер.

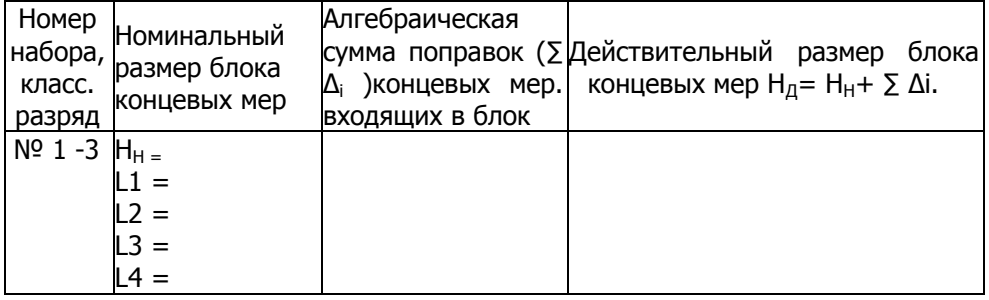

Таблица 3 Определение погрешности номинального разме-

ра блока

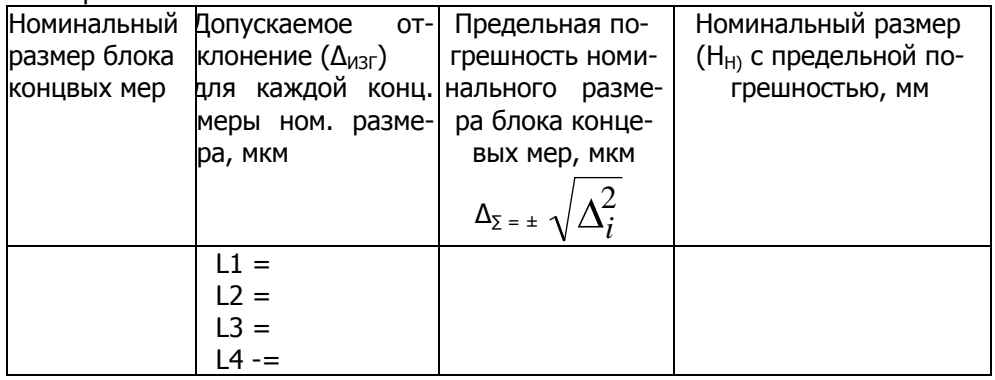

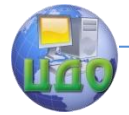

## <span id="page-11-0"></span>**ЛАБОРАТОРНАЯ РАБОТА №2 «КОНТРОЛЬ ПАРА-МЕТРОВ ИЗДЕЛИЙ ПРИ ПОМОЩИ ШТАНГЕНИН-СТРУМЕНТОВ»**

доц., к.т.н. О.Ю.Сорочкина, доц., к.т.н. А.П.Русин

## **Цель работы**

Получить навыки работы со штангенинтрументами, применяемыми при абсолютных измерениях.

Проконтролировать размеры и дать заключение о годности детали.

## **Оборудование**

1 Штангенциркули. ГОСТ 166-89 (ИСО 3599-76).

2 Штангенглубиномеры. ГОСТ 162-90.

3 Штангенрейсмасы. ГОСТ 164-90.

4Плита поверочная. ГОСТ 10905-86.

## **Объекты измерений**

Контролируемая деталь – Крышка специальная (рисунок 1).

## **Абсолютные измерения**

Абсолютные измерения основаны на прямых измерениях величины и (или) использовании значений физических констант, при этом значение величины определяют непосредственно по отсчетному устройству измерительного прибора прямого действия.

К абсолютным измерениям относят измерения размеров деталей штангенинструментами, угломерами или микрометрическими инструментами.

## **Штангенинструменты**

К штангенинструментам относятся штангенциркули, штангенглубиномеры, штангенрейсмасы. Все они предназначены для абсолютных измерений линейных размеров. Основными конструктивными элементами штангенинструментов являются штанга– линейка с ценой деления 1 мм и перемещающаяся по штанге

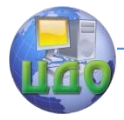

вспомогательная шкала – нониус. По нониусу отсчитываются десятые и сотые доли миллиметра.

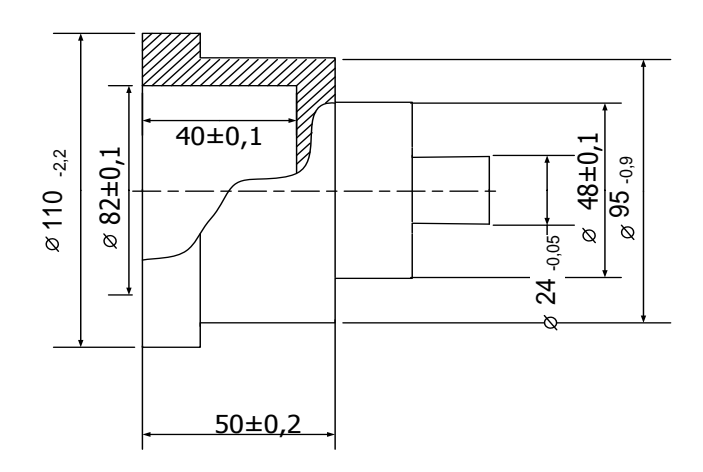

Рисунок 1 – Крышка специальная с указанием контролируемых размеров

Наибольшее распространение в практике измерений получили нониусы с точностью отсчета 0,1; 0,05; 0,02 мм. Для отсчета с помощью нониуса (рисунок 2) сначала определяют по основной шкале целое число миллиметров перед нулевым делением нониуса. Затем добавляют к нему число долей миллиметра по нониусу в соответствии с тем, какой штрих шкалы нониуса наиболее точно совпадает со штрихом основной шкалы.

Штангенциркули (рисунок 2) предназначены для измерения наружных размеров при помощи верхних и нижних губок, и внутренних размеров - при помощи только нижних губок.

По основной линейке 1 с неподвижными губками 2 перемещается рамка 3 с подвижными измерительными губками. Для плавного перемещения рамки по штанге-линейке предусмотрено микрометрическое устройство 7, состоящее из хомутика, зажима и гайки микрометрической подачи. На подвижной рамке установлен стопорный винт 4. Для измерения глубины отверстий пазов и других внутренних элементов деталей используется линейка глубиномера 6.

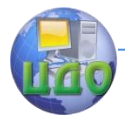

#### Взаимозаменяемость и нормирование точности

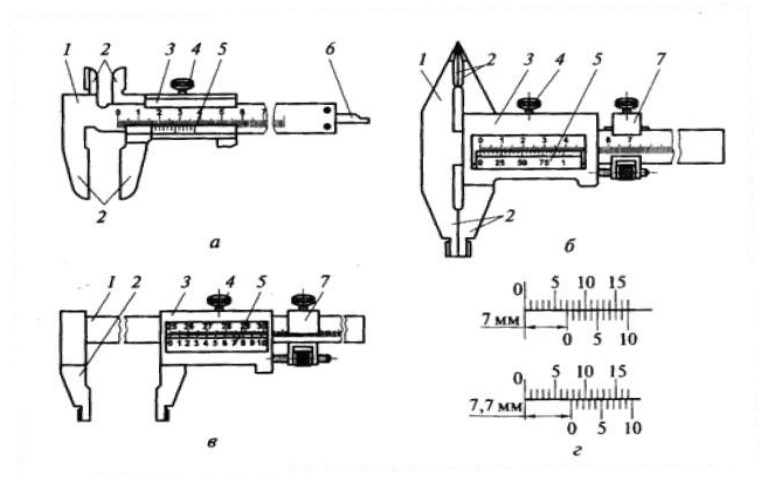

Рисунок 2 - Конструкция штангенциркулей:  $a$  — типа ШЦ-I;  $\delta$  — типа ШЦ-II;  $\beta$  — типа ШЦ-III;  $\tau$  — отсчет по нониусу;  $1$  штанга-линейка; 2 — измерительные губки; 3 — рамка; 4 — винт зажима рамки;  $5-$  нониус;  $6-$  линейка глубиномера;  $7-$  рамка микрометрической подачи

ГОСТ 166 — 89 предусматривает изготовление и использование трех типов штангенциркулей: ШЦ-I с ценой деления 0,1 мм, ШЦ-П с ценой деления 0,05 мм и 0,1 мм, ШЦ-Ш с ценой деления 0,05 и 0,1 мм.

Штангенглубиномер (рисунок 3) принципиально не отличается от штангенциркуля и применяются для измерений отверстий и пазов. Рабочими поверхностями инструмента являются торцовая поверхность штанги 1 и база для измерений – нижняя поверхность основания 4.

Штангенрейсмас (рисунок 4) является основным измерительным устройством для измерения высот и выступов, а также для разметки деталей. Он отличается от штангенциркуля тем, что вместо неподвижных губок имеет массивное основание 3, являющееся одной из измерительных поверхностей. К выступающей части рамки державкой 4 крепятся сменные измерительные ножки.

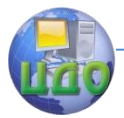

#### Взаимозаменяемость и нормирование точности

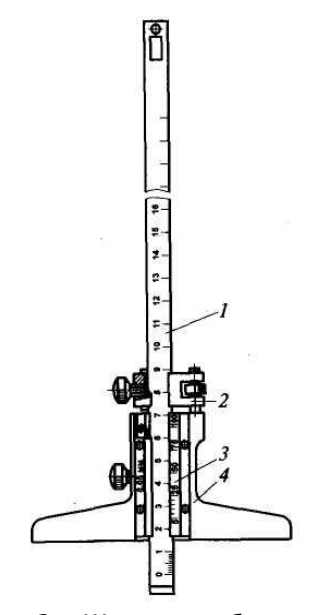

Рисунок 3 – Штангенглубиномер: 1 — штанга-линейка; 2—рамка микрометрической подачи; 3 — нониус; 4 — основание

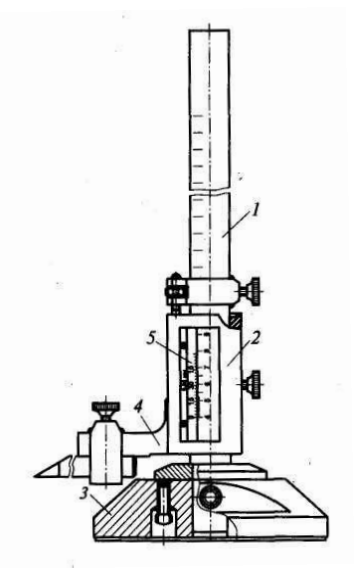

Рисунок 4 – Штангенрейстмас: 1 – штанга-линейка;2 – рамка; 3 – основание;4 – державка; 5 - нониус

Перед использованием штангенинструмента необходимо проверить нулевую установку. Для этого измерительные поверхности совмещают без просвета, при этом нулевой штрих нониуса должен совпасть с нулем основной шкалы. В случае не совпадения нулевых отметок необходимо ослабить винты, крепящие нониус, передвинуть его до совпадения нулевых штрихов и затянуть винты.

Метрологические характеристики штангенинструментов приведены в приложении А.

## **Методические указания по выполнению измерений**

1 Проверить нулевую установку инструмента.

2 При измерении наружных размеров штангенциркулем, деталь зажать между измерительными поверхностями губок плотно, без зазоров. При измерении внутренних размеров, измерительные поверхности приводят в соприкосновение со стенками отверстий.

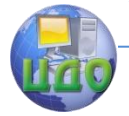

При измерении штангенглубиномером, измерительные поверхности штанги и основания приводятся, с одинаковым усилием, в соприкосновение с поверхностями измеряемой детали. При измерении штангенрейсмасом, деталь и инструмент устанавливают на поверочную плиту. Затем измерительную губку опускают на измеряемую поверхность.

3 После установки инструмента рамка с нониусом стопорится при помощи винта и производится отсчет. Каждый размер измерить в указанных сечениях согласно схеме измерения (приложение Б).

4 Результаты измерения занести в отчет (таблица 3, приложение Б).

#### **Контрольные вопросы**

9.1 Какие измерения можно отнести к абсолютным?

9.2 Какие инструменты можно отнести к штангенинструментам?

9.3 Какова область применения штангенинструментам?

9.4 Опишите конструкцию штангенинструментов.

9.5 Что такое шкала нониуса, и каков принцип ее действия?

9.6 Каков порядок считывания показаний при измерении штангенинструментам?

9.7 Какие метрологические характеристики вы знаете?

### **Литература**

1. Кошлякова И.Г. Теория и практика нормирования точности в машиностроении: уч. пособие/ И.Г. Кошлякова, О.Ю. Сорочкина, Е.Н. Закалин. – Ростов н/Д. Изд.центр ДГТУ, 2013.

2. Аристов А.И. Метрология, стандартизация, сертификация. Учебник. – М.:Изд.центр «Академия»,2008г.

3. Анухин В.И. Допуски и посадки. Уч.пособие. – СПб.: Питер, 2006.

4. Белкин И. М. Допуски и посадки. М.: Машиностроение, 1992.

5. Допуски и посадки. Справочник./Под ред. В. Д. Мягкова Л.: Машиностроение, 1982, ч. 1, 2.

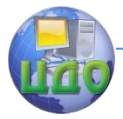

Приложение А

## **Метрологические характеристики**

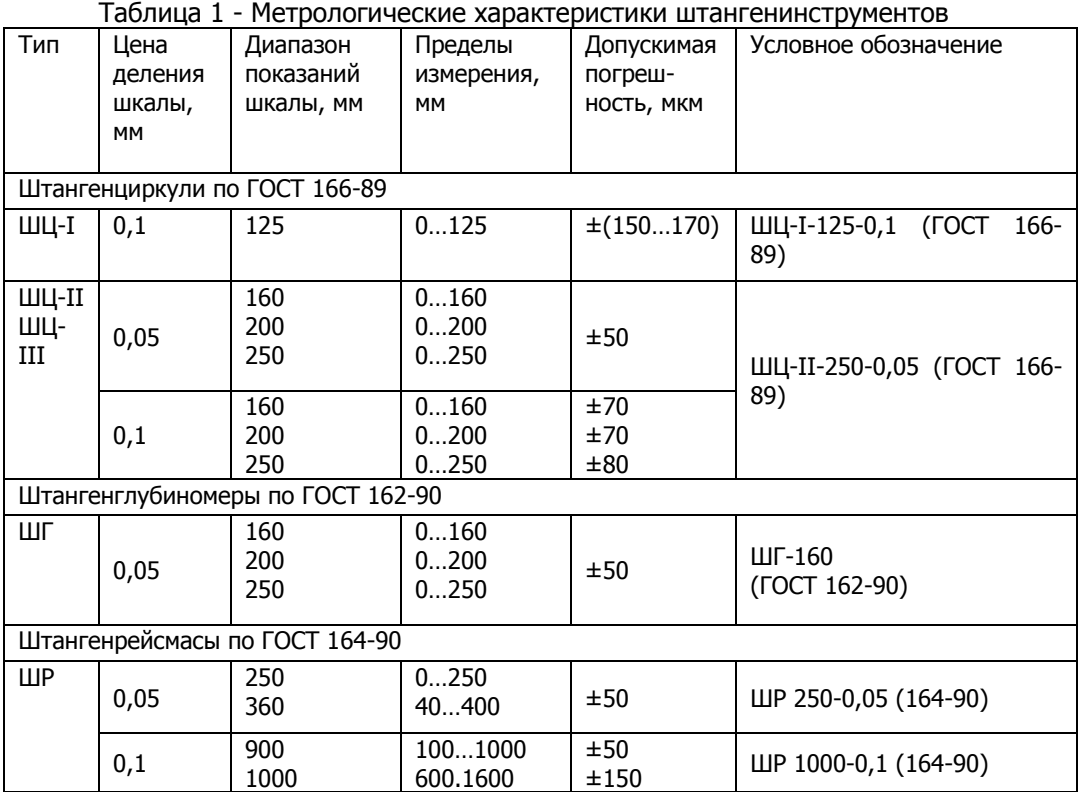

Приложение Б

## **Форма отчета**

- 1. Цель работы
- 2. Оборудование

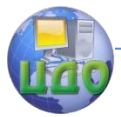

## Взаимозаменяемость и нормирование точности

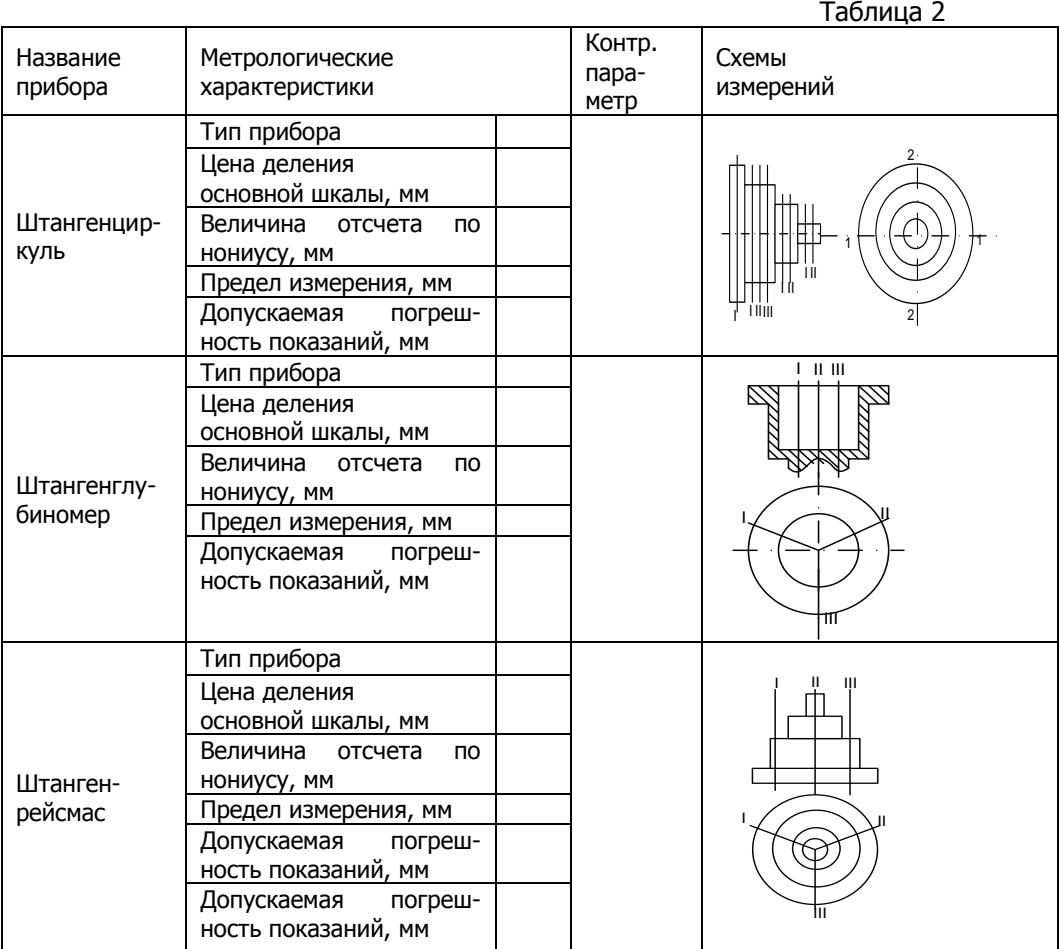

3. Результаты измерений.

Таблица 3

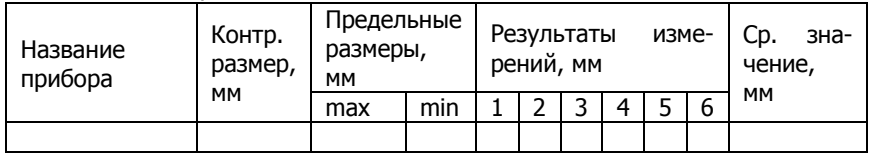

4. Вывод: заключение о годности детали, т.е. соответствие среднего значения размеру, указанному на эскизе.

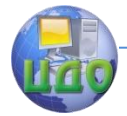

## <span id="page-18-0"></span>**ЛАБОРАТОРНАЯ РАБОТА №3 «КОНТРОЛЬ ПАРА-МЕТРОВ ИЗДЕЛИЙ ПРИ ПОМОЩИ МИКРОМЕТРИ-ЧЕСКИХ ИНСТРУМЕНТОВ»**

доц., к.т.н. О.Ю.Сорочкина, доц.,

к.т.н. А.П.Русин

## **Цель работы**

Получить навыки работы с микрометрическими инструментами, применяемыми для абсолютных измерений.

Проконтролировать размеры и дать заключение о годности детали.

## **Оборудование**

1 Микрометры гладкие типа МК. ГОСТ 6507-90.

2 Микрометрический нутромер типа HM. ГОСТ 10-88

3 Микрометрический глубиномер типа ГМ. ГОСТ 7470-92.

4Плита поверочная. ГОСТ 10905-86.

## **Объекты измерений**

Контролируемая деталь №1 – Ступенчатый вал (рисунок 1).

Контролируемая деталь №2 – Крышка специальная (рисунок 2).

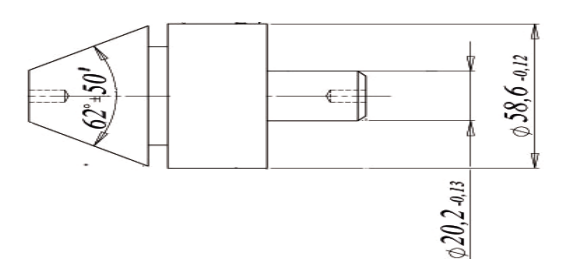

Рисунок 1 – Ступенчатый вал с указанием контролируемых размеров

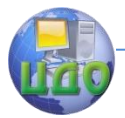

#### Взаимозаменяемость и нормирование точности

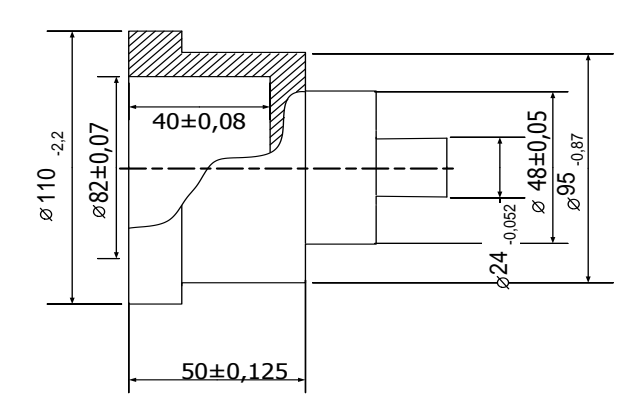

Рисунок 2 – Крышка специальная с указанием контролируемых размеров

#### **Абсолютные измерения**

Абсолютные измерения основаны на прямых измерениях величины и (или) использовании значений физических констант, при этом значение величины определяют непосредственно по отсчетному устройству измерительного прибора прямого действия.

К абсолютным измерениям относят измерения размеров деталей штангенинструментами, угломерами или микрометрическими инструментами.

### **Микрометрические инструменты**

Предназначены для абсолютных измерений наружных и внутренних размеров, высот уступов, глубин отверстий и пазов и т.д. К микрометрическим инструментам относятся микрометры, микрометрические нутромеры, глубиномеры. Все они основаны на использовании винтовой пары (винт – гайка) для преобразования вращательного движения микровинта в поступательное.

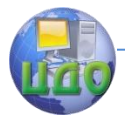

#### Взаимозаменяемость и нормирование точности

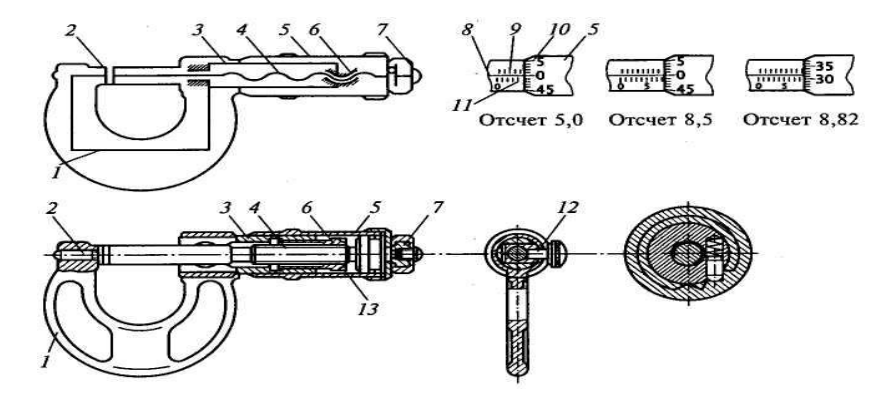

Рисунок 3 – Микрометр гладкий: 1 — корпус; 2 — пятка неподвижная; 3 — стебель; 4 — винт микрометрический; 5 — барабан; 6 гайка микрометрической пары; 7 — устройство стабилизации усилия измерений (трещотка); 8 - ось продольной шкалы; 9, 11 — шкалы продольные; 10 — шкала круговая; 12 — стопор; 13 — контргайка

Основными частями микрометрических инструментов (рисунок 3) являются: корпус 1, стебель 3, внутри которого с одной стороны имеется микрометрическая резьба с шагом 0,5 мм, а с другой — гладкое цилиндрическое отверстие, обеспечивающее точное направление перемещения винта 4. На винт установлен барабан 5, соединенный с трещоткой 7, обеспечивающей постоянное усилие измерения. Стопор 12 служит для закрепления винта в нужном положении. Цена деления таких инструментов 0,01 мм. Отсчетное устройство микрометрических инструментов (рисунок 3) состоит их двух шкал: продольной 9,11 (расположенной на стебле) и круговой 10 (расположенной на барабане). Продольная шкала имеет два ряда штрихов, расположенных по обе стороны горизонтальной линии и сдвинутых один относительно другого на 0,5 мм. Оба ряда штрихов образуют, таким образом, одну продольную шкалу с ценой деления 0,5 мм, равной шагу микровинта. Круговая шкала обычно имеет 50 делений (при шаге винта Р=0,5 мм). По продольной шкале отсчитывают целые миллиметры и 0,5 мм, по круговой шкале – десятые и сотые доли миллиметра. Пример отсчета приведен на рисунке 3. Перед началом измерений проверяется нулевая установка микрометрического инструмента.

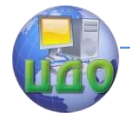

Гладкий микрометр (рисунок 3) предназначен для измерения наружных размеров. Измерительными поверхностями прибора являются неподвижная пятка 2 и подвижная поверхность торца микровинта 4. Для стабилизации измерительного усилия при измерениях используют устройство храпового механизма - «трещотку» или фрикционный механизм 7.

Микрометрический нутромер используется для абсолютных измерений диаметров отверстий и внутренних размеров. В комплект входит установочная мера, имеющая вид скобы и набор удлинителей. Нутромер не имеет трещоток, поэтому плотность соприкосновения определяется на ощупь. Измерительными поверхностями прибора являются наконечник 1 и микрометрический винт 3 (рисунок 4).

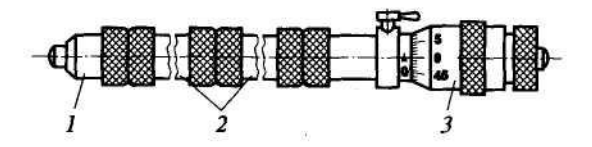

Рисунок 4 – Микрометрический нутромер: 1 неподвижный наконечник; 2 — удлинитель (головка индикаторная);

Микрометрический глубиномер предназначен для абсолютных измерений уступов, глубин отверстий и т.п. В комплект глубиномера входят установочные меры, выполненные в виде цилиндров с отверстием и плоскими измерительными торцами. Микрометрический глубиномер имеет стебель 5 (рисунок 5), закрепленный на траверсе 1. Одной измерительной поверхностью является нижняя плоскость траверсы, другой – плоскость микрометрического винта 3. Микровинт вращается вращается трещоткой 7, соединенной с барабаном 6.

Метрологические характеристики микрометрических инструментов приведены в приложении А.

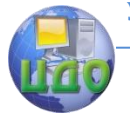

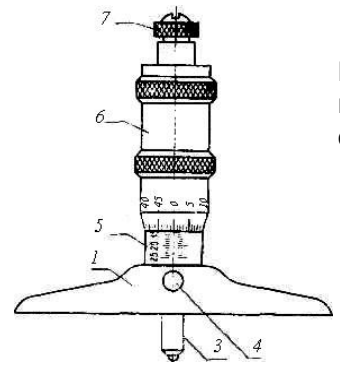

Рисунок 5 - Микрометрический глубиномер: 1 – траверса; 3 - микрометрический винт; 4 – стопор; 5 – стебель; 6 – барабан; 7 – трещотка

### **Методические указания по выполнению измерений микрометрическими инструментами**

1. Проверить нулевую установку инструмента.

1.1. При измерениях с помощью микрометра, измеряемую деталь зажимают между измерительными поверхностями микровинта и пятки.

1.2. При измерении микрометрическим глубиномером, инструмент устанавливают траверсой на поверхность детали, а измерительный наконечник микровинта опускают до соприкосновения с поверхностью уступа (дно крышки). Производя измерения глубиномером, следует учесть, что при ввинчивании микровинта показания не уменьшаются, как у микрометра, а увеличиваются. Поэтому цифры на шкале стебля и барабана указаны в обратном порядке.

1.3. При измерении микрометрическим нутромером, инструмент вводят в проверяемое отверстие и вращением барабаном за кольцо приводят измерительные наконечники в соприкосновение со стенками отверстия, стопорят винт. Измерения производят несколько раз, для устранения перекоса инструмент слегка покачивают, определяя, таким образом, наименьшие показания.

Для перемещения микровинта используют «трещотку», ограничивающую измерительное усилие.

2. Производят отсчет. Каждый размер измерить в указанных сечениях согласно схеме измерения (приложение Б).

3. Результаты измерения заносят в отчет (таблица 5, приложение Б).

## **Контрольные вопросы**

1. Какие измерения можно отнести к абсолютным?

23

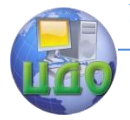

- 2. Перечислите микрометрические инструменты.
- 3. Опишите конструкцию микрометрических инструментов.
- 4. Из чего состоит и как работает гладкий микрометр?
- 5. Опишите методику настройки нулевого положения микрометрического инструмента.
- 6. Какие метрологические характеристики вы знаете?

## **Литература**

1. Кошлякова И.Г. Теория и практика нормирования точности в машиностроении: уч. пособие/ И.Г. Кошлякова, О.Ю. Сорочкина, Е.Н. Закалин. – Ростов н/Д. Изд.центр ДГТУ, 2013.

2. Аристов А.И. Метрология, стандартизация, сертификация. Учебник. – М.:Изд.центр «Академия»,2008г.

3. Анухин В.И. Допуски и посадки. Уч.пособие. – СПб.: Питер, 2006.

4. Белкин И. М. Допуски и посадки. М.: Машиностроение, 1992.

5. Допуски и посадки. Справочник./Под ред. В. Д. Мягкова Л.: Машиностроение, 1982, ч. 1, 2

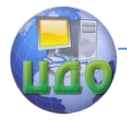

#### Взаимозаменяемость и нормирование точности

Приложение А

## **Метрологические характеристики**

Таблица 1 - Метрологические характеристики микрометрических инструментов.

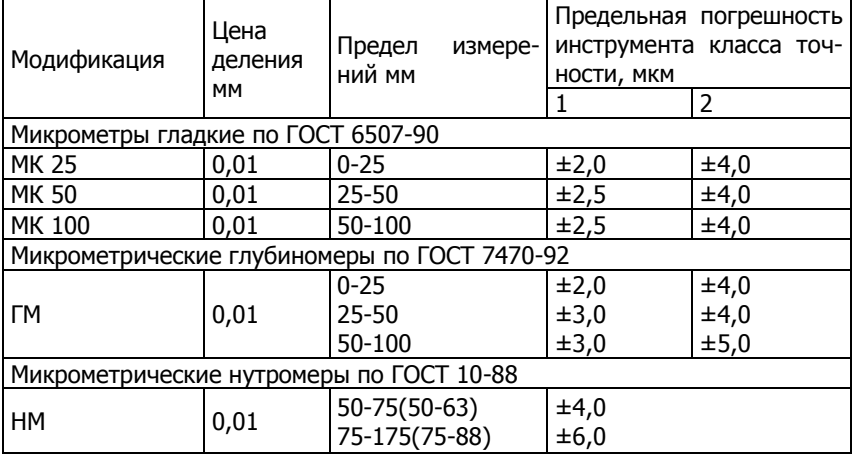

Приложение Б

### **Форма отчета**

- 1. Цель работы
- 2. Оборудование

### Таблица 2

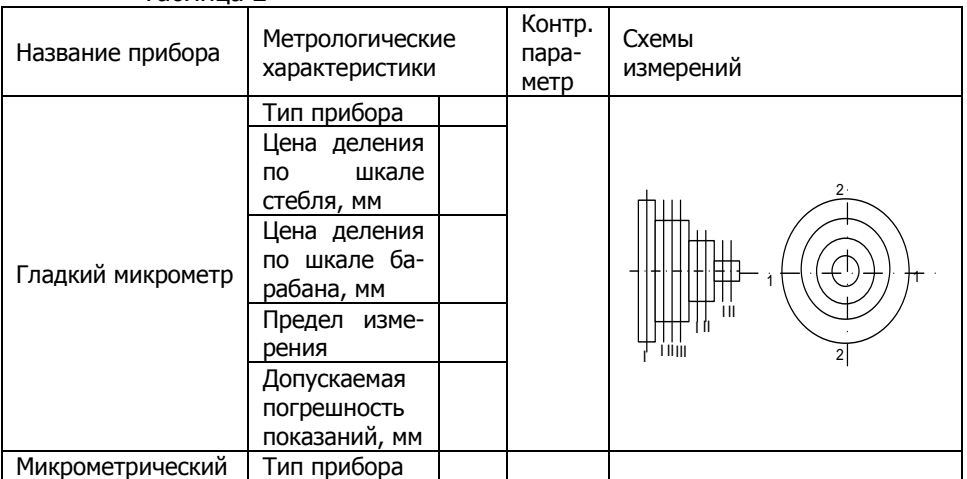

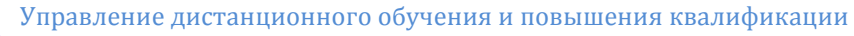

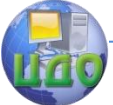

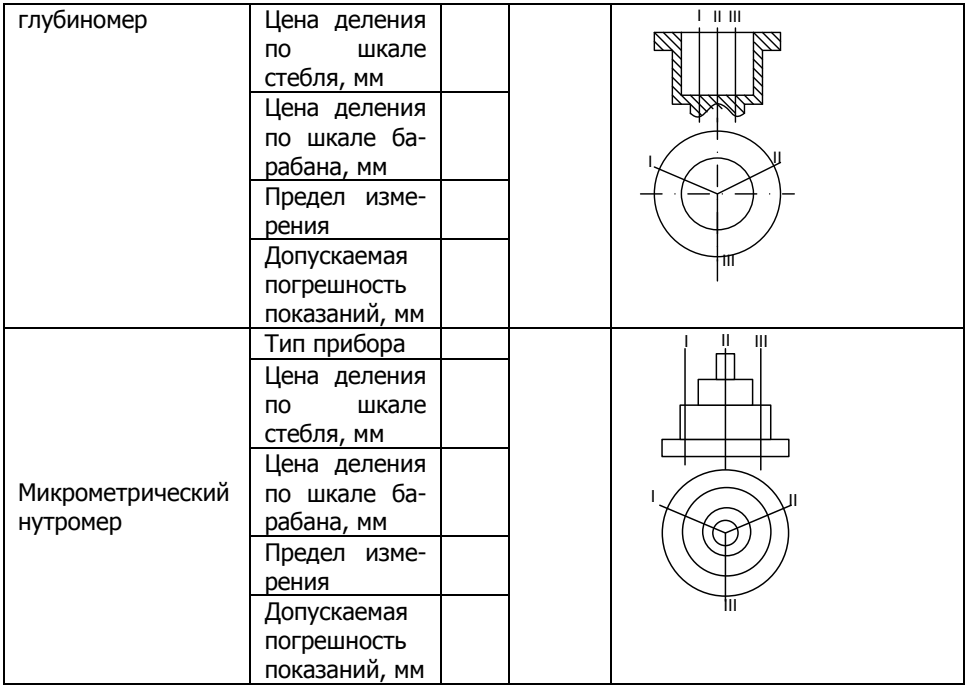

## 3. Результаты измерений

Таблица 3

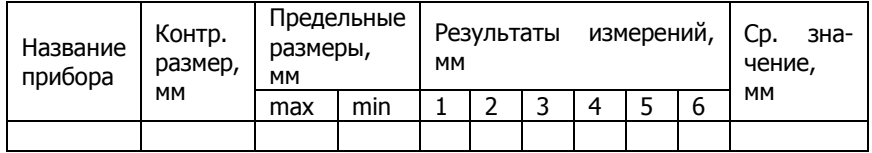

4. Вывод: заключение о годности детали, т.е. соответствие среднего значения размеру, указанному на эскизе.

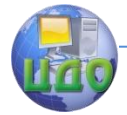

## **ЛАБОРАТОРНАЯ РАБОТА №4 «КОНТРОЛЬ ПАРА-МЕТРОВ ИЗДЕЛИЙ ОПТИКО-МЕХАНИЧЕСКИМИ И ПРУЖИННЫМИ ПРИБОРАМИ»**

доц., к.т.н. О.Ю.Сорочкина, доц., к.т.н. Е.Н.Закалин

## **Цель работы:**

Получить навыки работы с оптико-механическими и пружинными приборами. Проконтролировать размеры деталей. Дать заключение о годности детали.

## **Оборудование:**

1. Набор плоскопараллельных концевых мер длины. ГОСТ 9038-90.

- 2. Микрокатор 1-ИГП. ГОСТ 28798-90.
- 3. Оптиметр вертикальный ОВ I. ГОСТ 5405-75.
- 4. Большой инструментальный микроскоп.

## **Объект измерений**

Контролируемая деталь - Палец поршневой (рисунок 1).

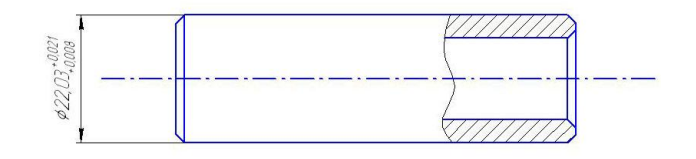

Рисунок 1 – Палец поршневой с указанием предельных размеров

## **Микрокатор**

Микрокатор – является прибором с пружинной передачей. В качества чувствительного элемента используется скрученная пружинка из бронзовой ленты. Эти приборы отличаются простотой и высокой стабильностью показаний, т.к. отсутствуют погрешности из-за зазоров, трения, износов.

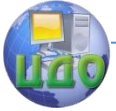

#### Взаимозаменяемость и нормирование точности

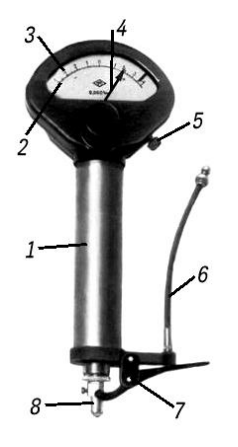

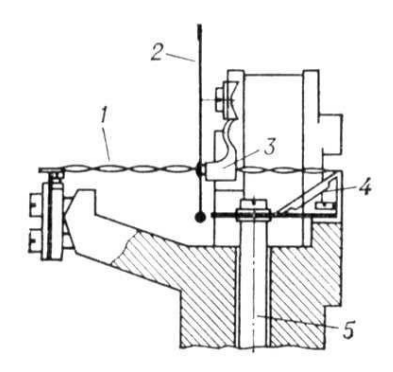

Рисунок 2 - Внешний вид микрокатора: 1 – присоединительный цилиндр; 2 – шкала; 3 – указатель поля допуска; 4 – стрелка; 5 – винт смещения шкалы для установки нуля; 6 – тросик арретирующего устройства; 7 – арретир; 8 – измерительный наконечник.

Рисунок 3 – Схема механизма микрокатора 1 – пружина; 2 – стрелка; 3 – узел крепления стрелки; 4 – демпфирующий рычаг; 5 – измерительный стержень.

Головка микрокатора (рисунок 2) предназначена для точных относительных измерений линейных размеров, а также отклонений от заданной геометрической формы. Специальная ленточная пружина 1, завитая от середины в разные стороны, закреплена на угольнике и консольной пружине. К середине пружины приклеена стрелка 2, которая поворачивается при растяжении пружины. Измерительный стержень 5 подвешен на мембранах и связан с угольником. Перемещение измерительного стержня вызывает поворот угольника вокруг точки, что в свою очередь изменяет растяжение пружины. Угол поворота стрелки пропорционален величине растяжения пружины. Головки оснащены механизмом для точной установки на размер в пределах шести делений шкалы. Для облегчения снятия показаний и устранения дрожания стрелка прибор снабжен демпфирующим устройством 4 (рисунок 3).

28 Метрологические характеристики микрокатора: Цена деления, мкм 1,0 Пределы измерений по шкале, мкм  $\pm 30$ Пределы допускаемой погрешности, мкм ±(0,2…0,3)

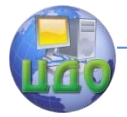

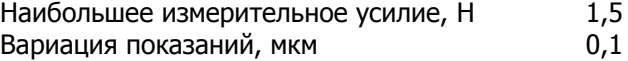

#### **Оптико-механические приборы**

Приборы, широко применяемые в промышленности, обеспечивают измерение различных деталей с высокой точностью, которая достигается при большом оптическом увеличении рассматриваемого объекта (в измерительных микроскопах и проекторах) или при сочетании в приборах механических и оптических устройств (в оптиметрах). Приборы могут быть контактными (оптиметры, длиномеры) или бесконтактными (различные модели микроскопов). Они обеспечивают измерение деталей по одной (оптиметры), двум (инструментальные микроскопы, проекторы) или трем координатам (универсальные измерительные микроскопы).

#### **Оптиметр**

Оптиметр– это прибор, основанный на сочетании оптической схемы и рычажной передачи, и используемый для измерения линейных размеров методом сравнения с мерой. Механическая часть прибора преобразует перемещение измерительного стержня в угловое перемещение зеркала, а оптическая трубка создает изображение шкалы, которое смещается относительно его исходного положения в зависимости от угла поворота зеркала. В оптической схеме оптиметров использованы принципы автоколлимации и оптического рычага. Явление автоколлимации — свойства

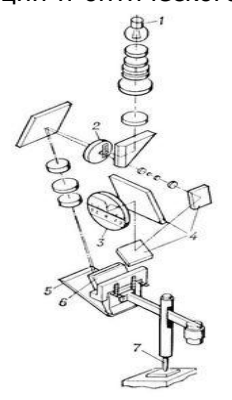

объектива превращать пучок расходящихся лучей от источника, расположенного в фокусе объектива, в пучок параллельных, который после отражения плоским зеркалом собирается в том же фокусе объектива.

Принципиальная схема оптиметра представлена на рис. 4 и включает в себя следующие элементы: 1 – лампа; 2 – пластина со шкалой и индексом; 3 – экран; 4 – проектирующие зеркала; 5 – неподвижное зеркало; 6 – качающееся зеркало; 7 – измерительный стержень.

Рисунок 4 - Оптическая схема оптиметра

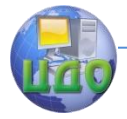

#### **Инструментальные и универсальные микроскопы**

Инструментальные и универсальные микроскопы предназначены для абсолютных измерений углов и длин различных деталей в прямоугольных и полярных координатах. В соответствии с ГОСТ 8074—82 выпускают микроскопы с микрометрическими измерителями двух типов: типа А — без наклона головки и типа Б с наклоном головки.

Универсальные измерительные микроскопы отличаются от инструментальных большим диапазоном измерений и повышенной точностью. В них вместо микрометрических измерителей применены миллиметровые шкалы с отсчетными спиральными микроскопами.

Несмотря на конструктивные различия инструментальных и универсальных микроскопов принципиальная схема измерения во всех микроскопах общая — визирование различных точек контролируемой детали (рисунок 5), перемещаемых для этого по взаимно перпендикулярным направлениям, и измерение этих перемещений посредством отсчетных устройств. Для обеспечения лучшего визирования микроскопы снабжают сменными объективами различной степени увеличения.

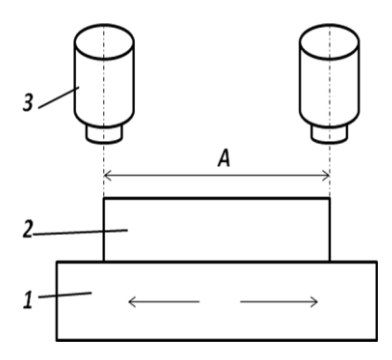

Рисунок 5 - Схема визирования: 1 – измерительный стол; 2 – измеряемая деталь; 3 – окуляр; А – линейный размер.

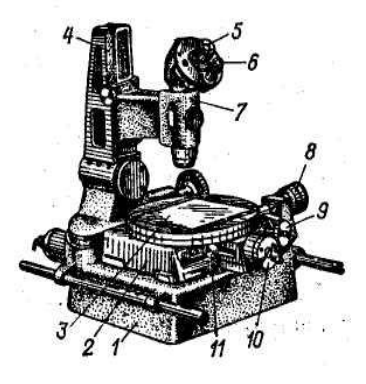

Рисунок 6 – Внешний вид инструментального микроскопа

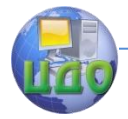

Инструментальный микроскоп имеет массивное литое основание 1 (рисунок 6), где на шариковых направляющих установлен продольный стол 2, несущий салазки, которые могут перемещаться в поперечном направлении. Продольное перемещение отсчитывается по микровинту 8, а поперечное - по микровинту 10. Цена деления барабанов обоих микровинтов равна 0,005 мм, предел показаний — 0—25 мм. Стол можно вручную отвести влево или от себя. Установив между торцом микровинта и упорной площадкой корпуса стола концевую меру или блок мер, можно расширить предел измерений до 150 мм в продольном направлении и до 50 мм в поперечном.

Для точного совмещения линии измерения размера с направлением продольного или поперечного перемещения стола на салазках имеется поворотный стол с предметным стеклом 3. Поворот его вокруг вертикальной оси производится маховичком 9, после чего он закрепляется винтом 11. Плоскую деталь устанавливают на стеклянной пластине стола так, чтобы направление измеряемых размеров совпало с линией продольного или поперечного перемещения стола. Тубус микроскопа с объективом закреплен в кронштейне 7, который можно перемещать по вертикальным направляющим стойки 4. Для точных угловых измерений предусмотрена угломерная головка с отсчетным микроскопом 6. Цилиндрические детали устанавливают в центрах съемного столика, укрепляемого на предметном стекле.

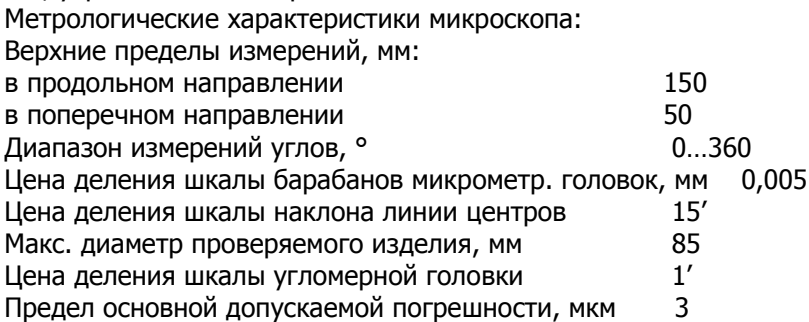

#### **Методические указания по выполнению измерений**

1. Контроль параметров детали микрокатором и оптиметром.

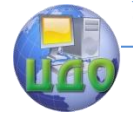

#### Взаимозаменяемость и нормирование точности

1.1. При помощи блока концевых мер, который равен номинальному значению контролируемого размера, установить измерительный прибор на нуль.

1.2. Установить деталь в измерительную зону.

1.3. Определить показания прибора по сечениям и диаметральным плоскостям согласно схеме измерений.

1.4. Занести в протокол отчѐта величину отклонения от номинального размера и рассчитать действительный размер. Дать заключение о годности детали.

2. Знакомство с большим инструментальным микроскопом.

2.1. Изучить конструкцию большого инструментального микроскопа.

2.2. Изучить принципиальную схему измерения на микроскопе.

### **Контрольные вопросы**

1. Какие методы измерений вы знаете? В чем отличие абсолютного и относительного методов измерения?

2. Плоскопараллельные меры длины, их свойства и назначение?

3. Какие преобразующие механизмы вы знаете?

4. Какова область применения средств измерений и контроля с пружинной передачей?

5. Микрокатор. Конструкция прибора.

6. Микрокатор. Принцип действия прибора.

7. Какова область применения средств измерений и контроля с оптико-механическим преобразованием?

8. Оптиметр. В чем отличие преобразующих механизмов измерительных приборов?

9. Устройство и принцип действия оптиметра.

10. Устройство и принцип действия инструментального микроскопа.

11. Принципиальная схема измерения инструментального микроскопа.

12. Основные метрологические характеристики инструментального микроскопа.

13. Что такое «арретир» и для чего он служит?

## **Литература**

1. Кошлякова И.Г. Теория и практика нормирования точности в машиностроении: уч. пособие/ И.Г. Кошлякова, О.Ю. Сорочкина, Е.Н. Закалин. – Ростов н/Д. Изд.центр ДГТУ, 2013.

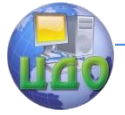

2. Аристов А.И. Метрология, стандартизация, сертификация. Учебник. – М.:Изд.центр «Академия»,2008г.

3. Анухин В.И. Допуски и посадки. Уч.пособие. – СПб.: Питер, 2006.

4. Белкин И. М. Допуски и посадки. М.: Машиностроение, 1992.

5. Допуски и посадки. Справочник./Под ред. В. Д. Мягкова Л.: Машиностроение, 1982, ч. 1, 2.

Приложение А

Форма отчета.

1. Цель работы.

2. Оборудование.

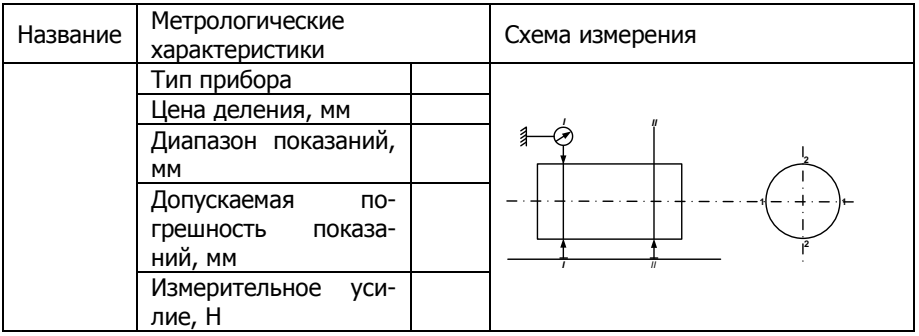

## 4. Результаты измерения

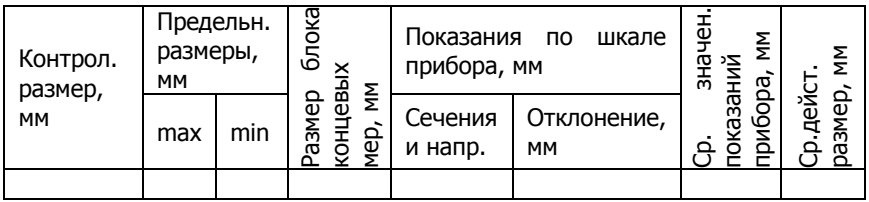

4. Выводы: Заключение о годности детали.

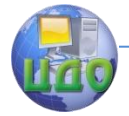

## <span id="page-33-0"></span>**ЛАБОРАТОРНАЯ РАБОТА №5 «КОНТРОЛЬ ПАРА-МЕТРОВ ИЗДЕЛИЙ РЫЧАЖНО-МЕХАНИЧЕСКИМИ ПРИБОРАМИ»**

доц., к.т.н. А.Ф.Хлебунов, доц., к.т.н. О.Ю.Сорочкина,

## **Цели работы**

1 Знать назначение, устройство, характеристику и порядок работ с измерительными средствами.

2 Уметь контролировать размеры деталей рычажномеханическими измерительными средствами и делать заключение о годности детали.

## **Оборудование**

 1. Набор плоскопараллельных концевых мер длины. ГОСТ 9038-90.

- 2. Индикатор часового типа ИЧ. ГОСТ 577-88.
- 3. Индикаторный нутромер типа ИН. ГОСТ 868-82.
- 4. Скоба индикаторная СИ. ГОСТ 11098-75.
- 5. Скоба рычажная СР. ГОСТ 11098-75.

## **Объект измерений**

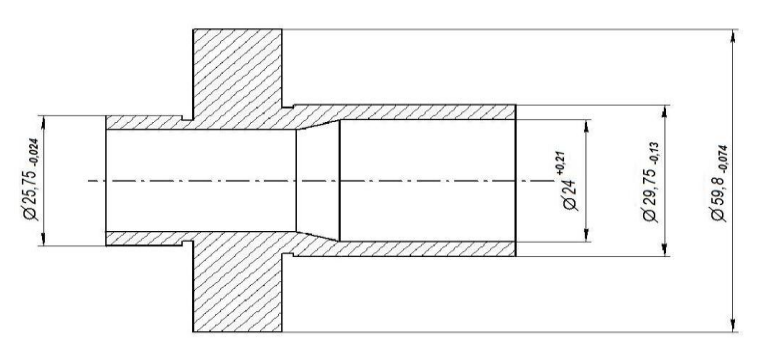

## Рисунок 1 – Ступенчатый вал с указанием контролируемых размеров

## **Метод сравнения с мерой**

Метод сравнения с мерой заключается в определении значения отклонения измеряемой величины от известного размера **установочной меры** или образца. Искомая величина D находит-

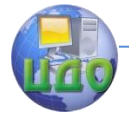

#### Взаимозаменяемость и нормирование точности

ся алгебраическим суммированием размера меры L и показаний прибора *Δ*:  $D$ =  $L$   $\pm$   $\Delta$ .

### **Плоскопараллельные концевые меры длины (ПКМ)**

Плоскопараллельные концевые меры длины (плакат 10) предназначены для использования в качестве:

- рабочих мер для регулировки и настройки показывающих измерительных приборов и для непосредственного измерения линейных размеров промышленных изделий;

- рабочих мер, совместно с набором принадлежностей, для точной разметки деталей;

- эталонных мер для передачи размера единицы длины от первичного эталона до концевых мер меньшей точности, для градуировки и поверки измерительных приборов.

Концевые меры длины обладают эффектом молекулярного сцепления (притираемость) по измерительным (полированным) поверхностям, что обеспечивает возможность сборки мер в блоки различной длины.

При составлении размера (блока) из концевых мер длины руководствуются следующим правилом:

- составление блока начинать с плиток меньшего размера;

- использовать наименьшее число плиток.

Например, размер 25,75 мм, может быть получен следующим образом. Выбираем первую плитку из набора с размером 1,05 мм. Затем, вычитая из размера 25,75 размер 1,05, получим остаток в виде размера 24,7 мм. Вторую плитку выбираем со значением последней цифры предыдущего остатка, т.е. 1,7 мм. Следующий остаток равен 24,7-1,7=23 мм. Поэтому третья плитка имеет размер 3 мм. Далее 23-3=20 мм. Четвертая плитка выбирается номиналом 20 мм.

Итак:  $1,05 + 1,7 + 3 + 20 = 25,75$ мм.

#### **Измерительные головки**

Измерительным устройством приборов для относительных измерений являются измерительные головки. Это механические отсчетные устройства, преобразующие малые поступательные перемещения измерительного наконечника во вращательное движение стрелки.

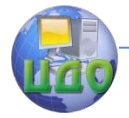

Наибольшее распространение получили головки, в которых используются преобразующие механизмы, содержащие зубчатые, рычажно-зубчатые и передачи с пружинным механизмом. Метрологические характеристики головок приведены в таблице 1 приложения А.

**Индикатор часового типа** (рисунок 2)**-** измерительная головка с зубчатой передачей, предназначенная для линейных измерений, а также для контроля круглости, прямолинейности, плоскостности, конусности и т. п. Общий вид индикаторной головки с ценой деления 0,01 мм и принципиальная схема ее устройства показаны на рис 2а.

В индикаторах этого типа перемещение измерительного стержня 1 с наконечниками 10 и 11 вызывает перемещение большой стрелки 2 по шкале 3 и малой стрелки по шкале 4. Шкала 4 – указатель оборотов, то есть по ней отсчитывается целое число оборотов большой стрелки 2.

Перемещение указателя производится при помощи зубчатой передачи, схема которой изображена на рис. 2б.

На измерительном стержне 1 нарезана зубчатая рейка. При измерении детали линейное перемещение измерительного стержня вызывает поворот малого 12 и большого 13 зубчатых колес, сидящих на одной оси. Зубчатое колесо 13 сцепляется с колесом 14, на оси которого укреплена большая стрелка индикатора. Малая стрелка указателя поворотов укреплена на оси зубчатого колеса 12 и 13. Зубчатое колесо 15 и связанный с ним волосок 16 служат для устранения бокового зазора в передаче, обеспечивая постоянное касание профилей зубьев при прямом и обратном ходе. Пружина 17 служит для создания измерительного усилия 200  $± 80$  г.

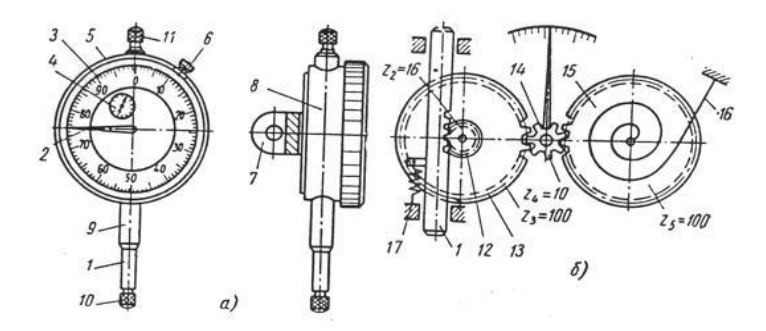
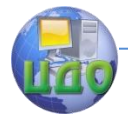

Рисунок 2 - Индикаторная головка: а) общий вид индикаторной головки с ценой деления 0,01 мм; б) её принципиальная схема

В индикаторе с ценой деления 0,01 мм поступательному перемещению измерительного стержня 1 на 0,01 мм соответствует перемещение большой стрелки 2 на одно деление шкалы 3. Шкала индикатора вместе с ободком 5 может поворачиваться относительно корпуса прибора так, что против большой стрелки можно установить любой штрих шкалы. Некоторые индикаторы снабжены стопорным устройством 6. Для работы индикатор укрепляют за гильзу 9 или ушко 7, расположенному на корпусе 8, в различных стойках или штативах.

## Индикаторный нутромер

Измерительным устройством в индикаторном нутромере (рис. За) служит индикатор. В нутромерах обычного типа применяются индикаторы с ценой деления 0,01 мм, в индикаторах повышенной точности - рычажно-зубчатые головки с ценой деления 0,002 или 0,001 мм.

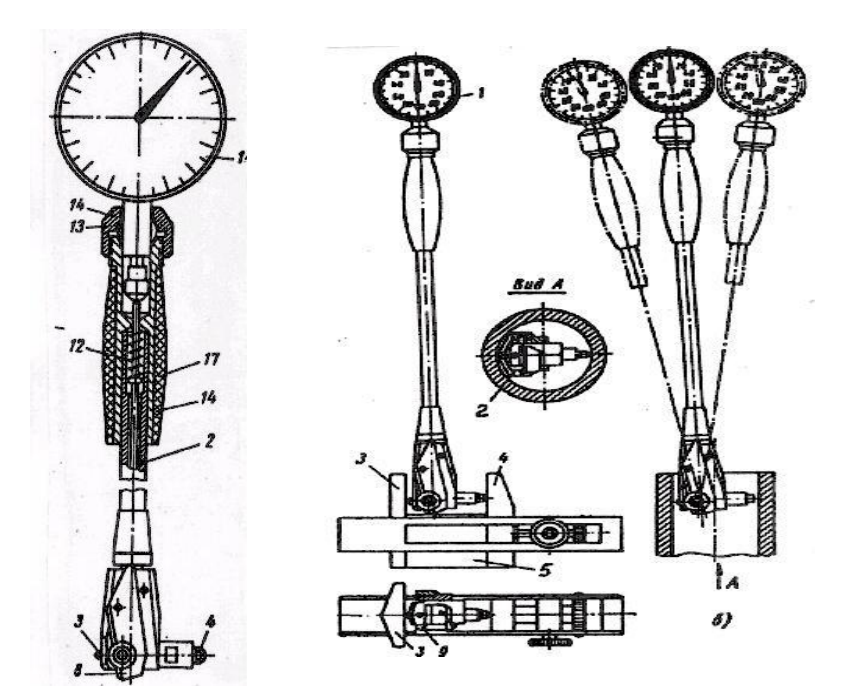

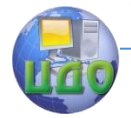

Рис. 3 Индикаторный нутромер: а) общий вид нутромера, б) его установка на ноль, в) процесс измерения

Индикатор 1 вставляется в трубку нутромера 2 и закрепляется цанговым зажимом, разрезным кольцом 13 и гайкой 14.

Измерительные стержни — подвижный 3 и неподвижный 4 (сменная вставка) - расположены в корпусе 5. Измерительный стержень 3 оканчивается клином, который при перемещении передаѐт движение на измерительный стержень индикатора. Передаточное отношение равно единице. Центрирующий мостик 8 соединен при помощи шарнира с корпусом. Усилие мостика создается пружиной. Измерительное усилие создается индикатором и пружиной 12.

К нутромеру прилагается шесть штук сменных измерительных вставок 4, две шайбы, два удлинителя и ключ. Этот набор позволяет изменять нулевую установку прибора на 0,5 мм в пределах измерения 18—50 мм. При работе прибор следует держать за теплоизоляционную ручку 17.

Установка нуля прибора (рис. 3 б) производится по блоку из концевых мер длины 5, равному номинальному диаметру измеряемого отверстия. Концевые меры тщательно промывают бензином и притирают друг к другу. К составленному блоку притирают боковики 3 и 4. Небольшим покачиванием находят крайнее положение большой стрелки индикатора 1 при движении ее по часовой стрелке. К этому положению стрелки, которое будет соответствовать наименьшему расстоянию между боковиками, то есть размеру блока плиток, поворотом шкалы подводят нулевое деление. Повторным покачиванием прибора проверяют правильность нулевой установки и замечают показание указателя оборотов. Индикаторный нутромер осторожно выводят из пространства между боковиками и, отжимая центрирующий мостик 2, вводят в отверстие втулки для производства замеров по схеме (рис. 3 в).

Небольшим покачивание бора слева направо находят наименьшее показание, соотве. ..., ощее диаметру отверстия, а небольшими поворотами вокруг вертикальной оси – наибольшее показание прибора. Действительный размер отверстия равен отклонению от нуля (с учетом знака) плюс размер блока. При снятии показаний по шкале следует учитывать изменение положения стрелки указателя оборотов, после окончания измерения - проверить нулевое показание прибора.

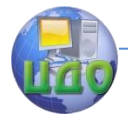

### **Рычажная скоба**

Рычажная скоба (рисунок 4) предназначена для измерений наружных линейных размеров (плакат 13). В качестве передаточного механизма в скобах используется рычажная передача. Подвижная пятка 2 действует на рычаг 3, на конце которого имеется зубчатый сектор 4. Последний зацепляется с зубчатым колесом 5, на оси которого посажена стрелка 6. Скоба снабжена арретиром 7, с помощью которого смещается подвижная пятка 2 при установке скобы на деталь. Неподвижная пятка 1 при настройке на размер смещается с помощью гайки 8 и стопорится колпачком 9,который выполняет функцию контргайки к винту 10.

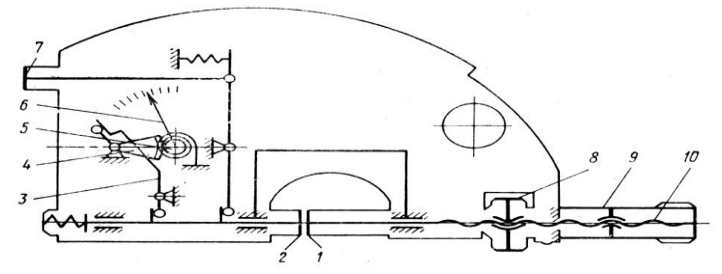

Рисунок 4 – Принципиальная схема рычажной скобы

## **Методические указания по выполнению измерений**

- ознакомиться с рисунком контролируемой детали, выбрать контролируемый размер (приложение Б, таблица 1);

- при помощи блока концевых мер, который равен номинальному значению контролируемого размера, установить измерительный прибор на нуль, методы настройки приборов приведены на плакатах 11-13;

- установить деталь в измерительную зону;

- определить показания прибора (плакаты 11-13) по сечениям и диаметральным плоскостям согласно схеме измерений;

- занести в протокол отчѐта величину отклонения от номинального размера и рассчитать действительный размер.

## **Контрольные вопросы**

1 Какие методы измерений вы знаете?

2 Плоскопараллельные меры длины, их свойства и назначение?

3 Какие разновидности измерительных головок вы знаете?

39

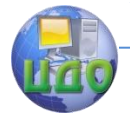

4 Опишите методику настройки нулевого положения индикаторного нутромера.

5 Опишите принцип работы индикатора часового типа.

6 Дайте описание принципиальной схемы рычажной скобы.

### **Литература**

1. Кошлякова И.Г. Теория и практика нормирования точности в машиностроении: уч. пособие/ И.Г. Кошлякова, О.Ю. Сорочкина, Е.Н. Закалин. – Ростов н/Д. Изд.центр ДГТУ, 2013.

2. Анухин В.И. Допуски и посадки. Уч.пособие. – СПб.: Питер, 2006.

3. Белкин И. М. Допуски и посадки. М.: Машиностроение, 1992.

4. Допуски и посадки. Справочник./Под ред. В. Д. Мягкова Л.: Машиностроение, 1982, ч. 1, 2.

Приложение А

## **Метрологические характеристики приборов**

Таблица 1 - Основные метрологические характеристики измерительных головок

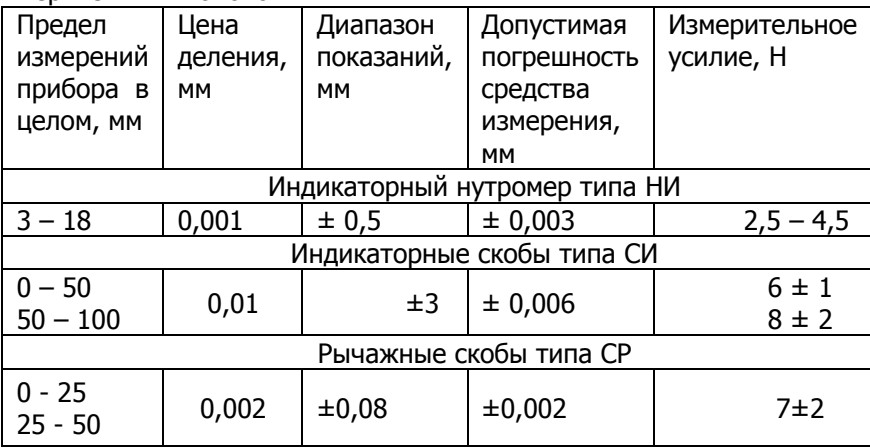

Приложение Б

## **Форма отчета**

1 Цель работы

2 Оборудование

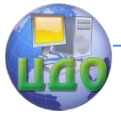

# Таблица 2

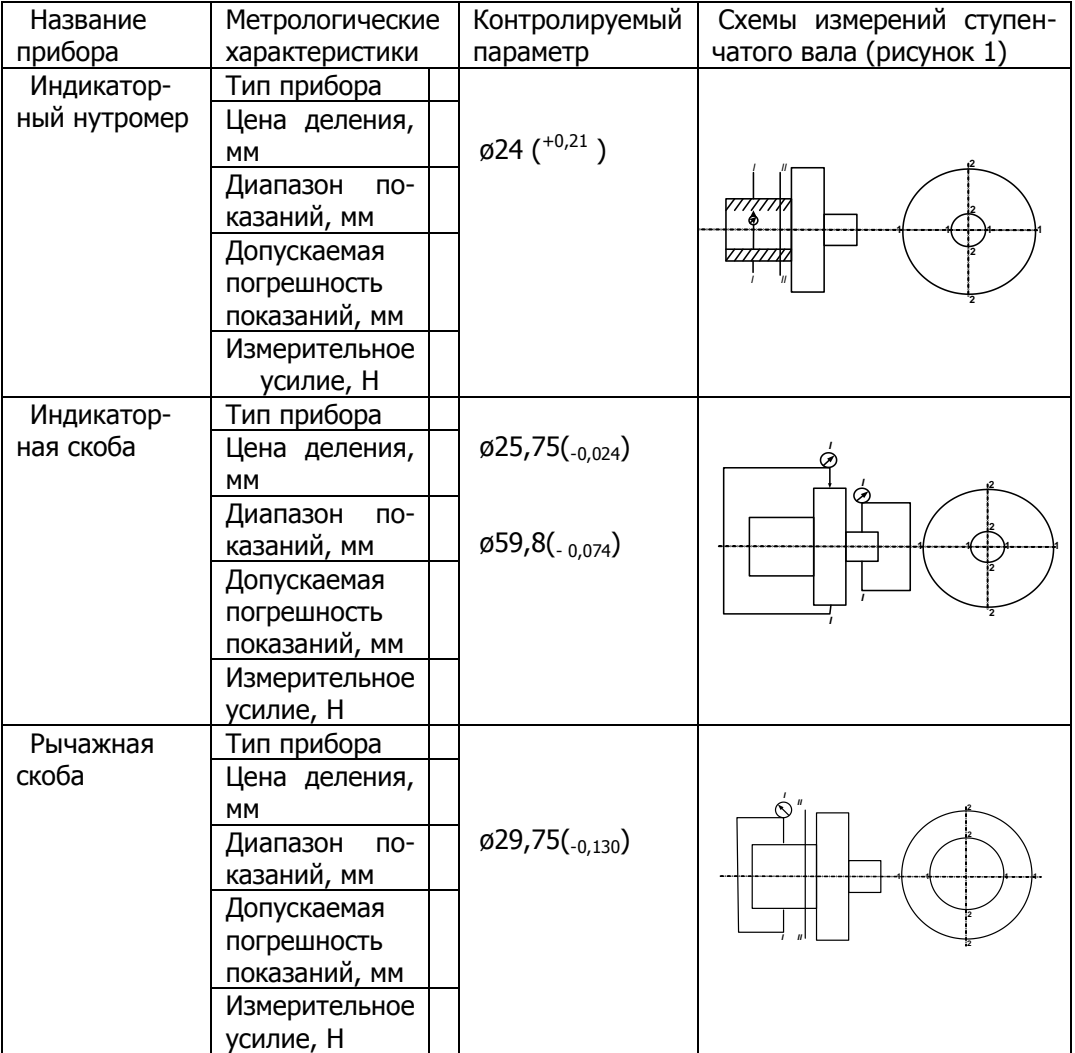

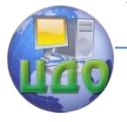

# 1. Результаты измерений.

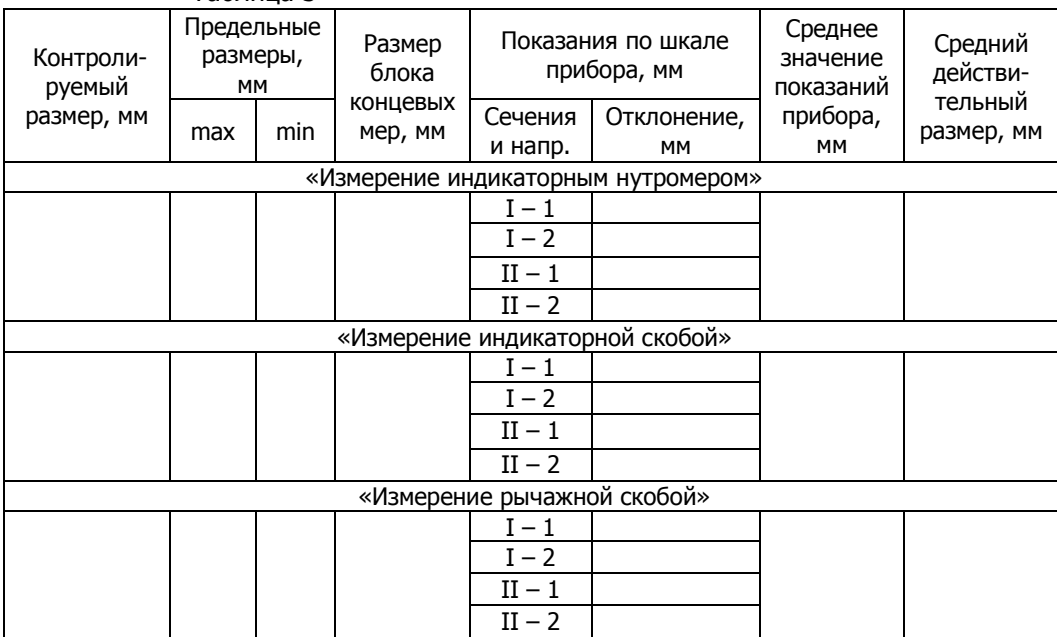

Таблица 3

4. Вывод: Заключение о годности детали, т.е соответствие среднего действительного размера размеру, указанному на чертеже.

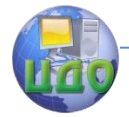

# **ЛАБОРАТОРНАЯ РАБОТА №6 «НОРМИРОВАНИЕ И КОНТРОЛЬ ОТКЛОНЕНИЙ ФОРМЫ ДЕТАЛЕЙ»**

доц. Кошлякова И.Г., доц., к.т.н. О.Ю.Сорочкина

# **Цель работы:**

получить навыки применения средств измерений отклонений формы; нормирования и определения погрешностей и контроля допусков формы поверхностей деталей.

## **Оборудование:**

1) индикатор часового типа (ИЧ); 2) стойка для ИЧ; 3) измерительная призма; 4) скоба рычажная или индикаторная.

## **Объект измерений:**

ступенчатый вал (рис.3).

## **Основные положения.**

Геометрическая точность любой детали характеризуется не только точностью отдельных размеров, но и точностью поверхностей, образующих деталь. Отклонения формы поверхностей снижают эксплуатационные и технологические показатели изделий. Причины образования погрешностей формы те же, что и причины, вызывающие рассеяние размеров (неточности станка, износ инструмента и приспособлений, колебания температуры обрабатываемой детали и измерительного инструмента и т.д.). Например, причинами появления овальности цилиндрических деталей являются овальность заготовки, овальность опорных поверхностей шпинделя металлорежущего станка, упругие деформации заготовок (особенно тонкостенных) при закреплении и др. Огранка наиболее часто возникает при обработке цилиндрических поверхностей заготовок на бесцентровошлифовальных станках (результат проскальзывания заготовки на опорах). Распространенной причиной появления огранки при обработке является деформация при закреплении заготовки в патроне станка. Например, при закреплении втулки в трех- или четырехкулачковом

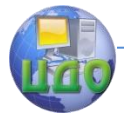

патроне часто появляется огранка с числом граней, равным числу кулачков.

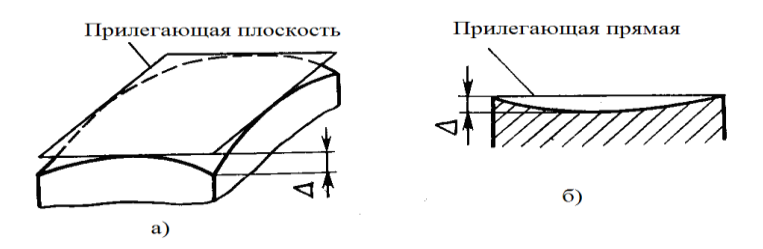

Рис. 1. Отклонения формы плоских поверхностей: а) плоскостности; б) прямолинейности

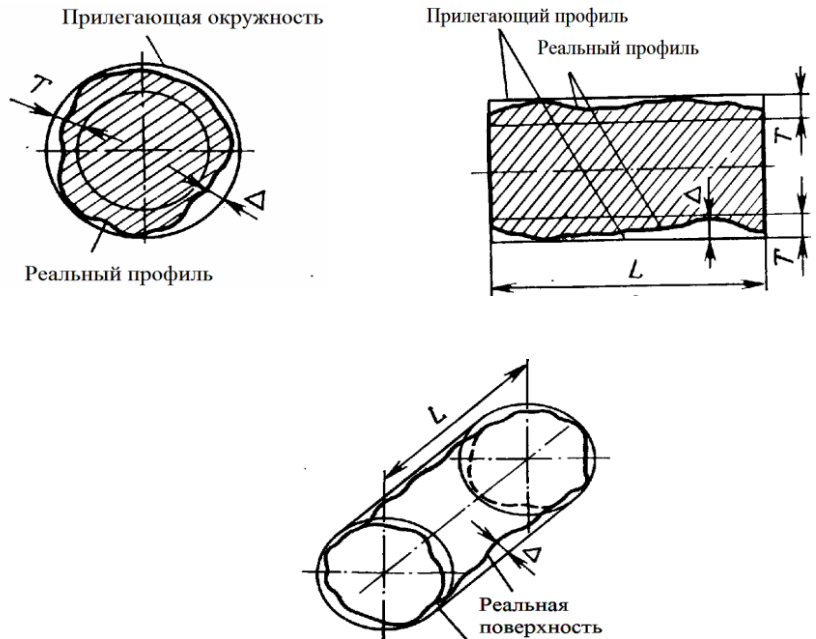

Прилегающий цилиндр

Рис. 2. Отклонения формы цилиндрических поверхностей: а) круглости; б) профиля продольного сечения; в) цилиндричности

Для обеспечения требуемой точности параметров изделия, его высокой работоспособности и долговечности в рабочих чертежах деталей необходимо указывать не только отклонения раз-

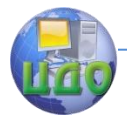

меров, но и допуски формы и расположения поверхностей. Эти допуски указываются исключительно для случаев, когда погрешности формы должны быть меньше допуска на изготовление (рис. 2.а). Под отклонением формы  $\Delta$  понимают расстояние от реальной поверхности, ограничивающей деталь от окружающей среды, до прилегающей, в качестве которой используется поверхность, имеющая форму номинальной, заданной чертежом детали, и соприкасающаяся с реальной так, что отклонение от ее наиболее удаленной точки реальной поверхности минимально. Примеры отклонения формы приведены на рис. 1, 2 и в табл. 1.

# **Условное** Вид частного отклоне-**Эскиз** Вид допуска отклонения обозначение ния формы формы допуска Плоскостности **ВЫПУКЛОСТЬ ВОГНУТОСТЬ** Прямолинейности Цилиндричности Круглости Овальность  $d$  max -  $d$  min  $\overline{2}$ Огранка Профиля про-Конусо-образность дольного сечения  $d$  max -  $d$  min  $\Lambda =$  $\overline{2}$

## Табл. 1. Виды допусков и отклонений формы

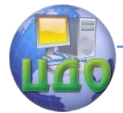

#### Взаимозаменяемость и нормирование точности

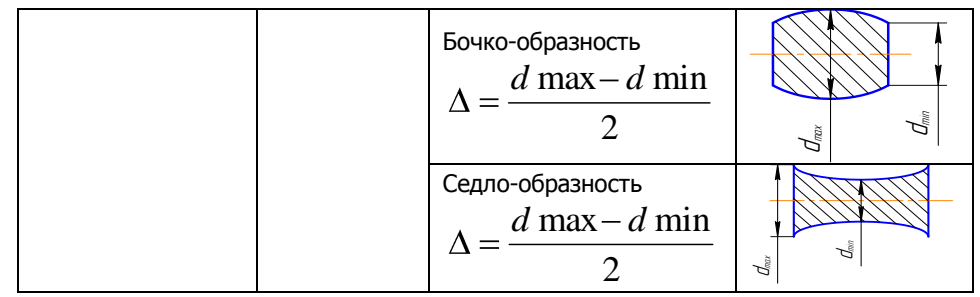

Сведения о предельных отклонениях формы указывают в прямоугольной рамке, разделенной на две части, в которых последовательно располагаются: условное обозначение отклонения, предельное отклонение или допуск в миллиметрах.

Таблица 2. Примеры условных обозначений отклонений формы поверхностей

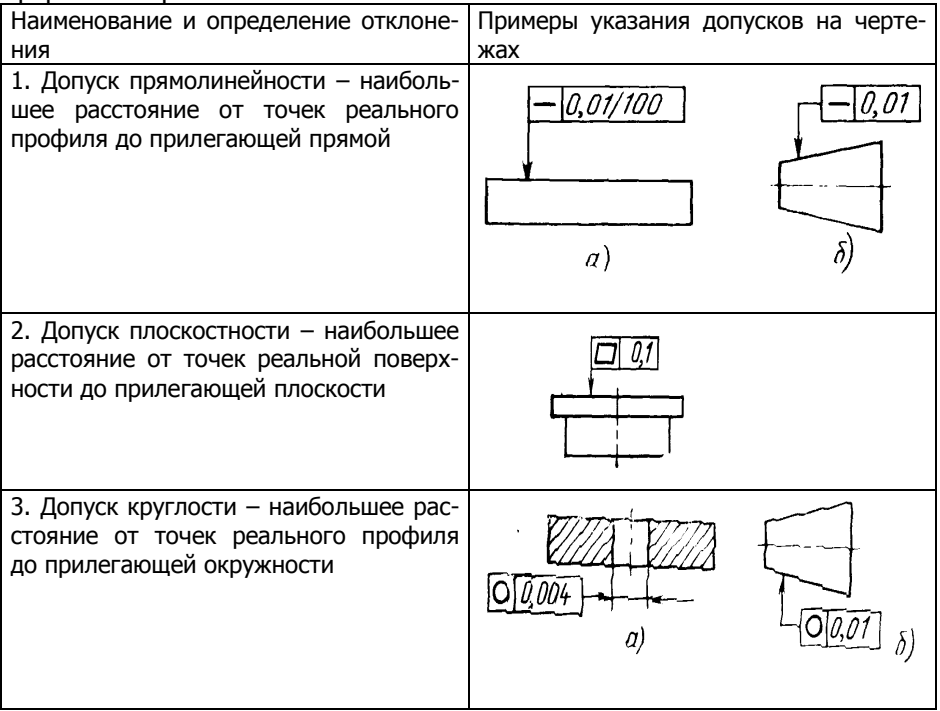

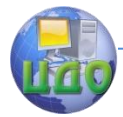

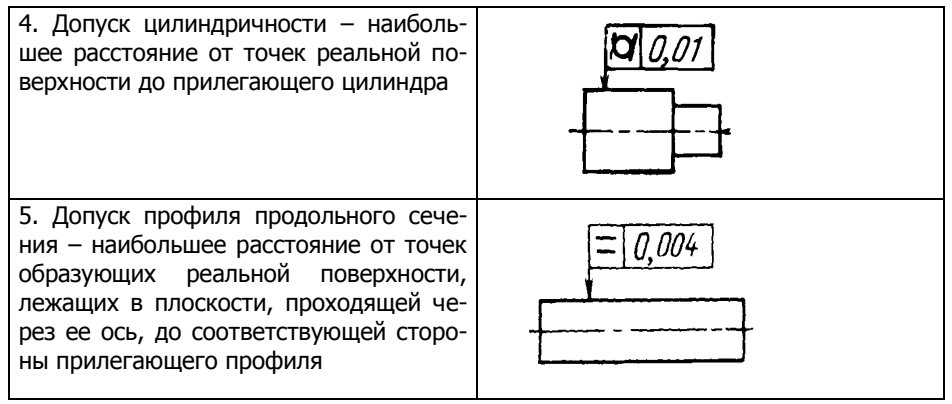

Рамку с данными о предельных отклонениях формы поверхности соединяют с линией, отражающей на чертеже данную поверхность, прямой или ломаной линией со стрелкой на конце. Если на чертеже допуски формы поверхности не указаны, то подразумевается, что они не превышают допусков размеров.

Измерение и оценку отклонений от круглости производят на длине нормируемого участка L, заданной при указании допуска, или, если нормируемый участок не задан, на всей длине поверхности. При измерении в качестве установочной базы принимают прилегающую плоскость, в качестве двойной направляющей – прилегающий цилиндр, в качестве направляющей базы – прилегающую прямую, в качестве опорной базы – точку реальной поверхности. В качестве измерительной базы используют иногда и короткие (L/D < 1) цилиндрические поверхности, называемые двойными опорными измерительными базами, в качестве которых принимают прилегающую окружность.

Если плоскости измерения отклонений от круглости не заданы, то их количество *N* определяют в соответствии с табл.3. Расстояние между плоскостями измерения принимают равным  $\ell/N$ , а расстояние от края до первой плоскости измерения − ℓ/2N, где **ℓ**  − длина измеряемой цилиндрической поверхности. За отклонение от круглости принимают наибольшую из величин, измеренных в различных сечениях.

Измерение отклонения от круглости универсальными средствами возможно двумя методами:

− средствами, предназначенными для измерения диаметра (двухточечное измерение);

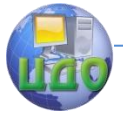

− с применением призмы (трехточечное измерение), схема которого показана на рис. 3.

Таблица 3. Рекомендуемое количество плоскостей измерения отклонений от круглости.

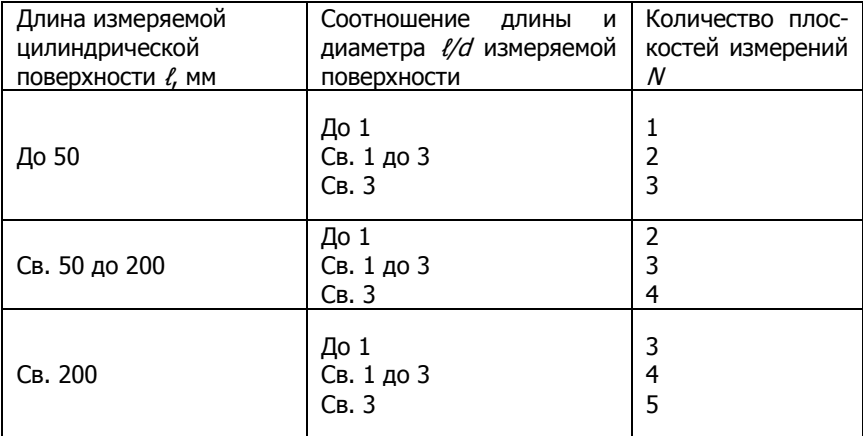

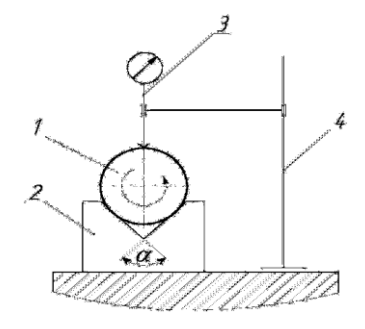

Рис. 3. Схема трехточечного измерения отклонения от круглости с непрерывным вращением детали:

1 − измеряемая деталь; 2 − измерительная призма; 3 − измерительная головка (ИЧ); 4 − неподвижная опора (стойка)

Двухточечное измерение осуществляют в двух вариантах: путем непрерывного измерения при вращении измеряемой детали или измерением диаметров по отдельным направлениям. В процессе измерения деталь поворачивают не менее чем на 180° и фиксируют разность  $\Delta_{\mu}$  между наибольшим  $d_{\text{max}}$  и наименьшим  $d_{\text{min}}$ диаметрами сечения:

$$
\Delta_{\mu} = d_{\text{max}} - d_{\text{min}} \tag{1}
$$

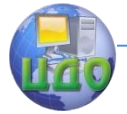

Отклонение от круглости в заданном сечении равно:  $\Delta = \Delta_u / 2.$  (2)

При методе измерения диаметров их измеряют в направлениях, равномерно расположенных по периметру. Если отклонения от круглости имеет вид овальности, оптимальным является измерение в трех или четырех направлениях. Определяют разность между наибольшим и наименьшим из измеренных диаметров ∆и . Отклонение от круглости в заданном сечении:

 $\Delta = \Delta_u / k, \tag{3}$ 

где  $k = 1.6$ ; 1,7; 2 – соответственно при измерении в трех, четырех, шести и более направлениях.

Двухточечные измерения можно использовать только в случаях, когда отклонение от круглости имеет характер овальности или огранки с четным числом граней. Метод измерения диаметров по отдельным направлениям следует применять в основном для измерения овальности. Измерение огранки с нечетным числом граней при двухточечном контакте невозможно.

Если отклонение от круглости содержит составляющие с нечетным числом неровностей на периметре, то двухточечное измерение должно дополняться трехточечным. При этом за отклонение от круглости принимают большее из значений ∆, получаемых двух- и трехточечным измерением. Трехточечное измерение в призме применяют для деталей небольших размеров, имеющих определенный характер отклонения от круглости, чаще всего при огранке с нечетным числом граней. При измерении в призме используют симметричную схему, когда измерительный наконечник располагается по биссектрисе угла призмы α (см. рис.3), и несимметричную схему, когда измерительный наконечник располагается под углом  $\beta$  к биссектрисе. Измеряемый вал устанавливают в призме и вращают. Определяют наибольшее изменение показаний ∆**и** измерительной головки за один оборот. Отклонение от круглости:

 $\Delta = \Delta_u / k_n \tag{4}$ где kn − поправочный коэффициент, который зависит от количества неровностей на периметре детали, угла призмы α от комбинации углов α и β.

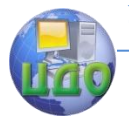

Взаимозаменяемость и нормирование точности

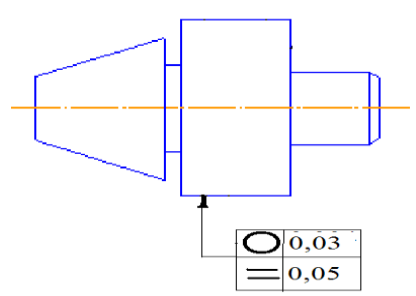

Рис. 3. Контролируемая деталь

## **Методические указания по выполнению работы**

1. Определить величину отклонения профиля продольного сечения цилиндрической детали (рис.3). Для этого:

1.1. Установить измеряемую деталь в призме.

1.2. Перемещая стойку с индикатором вдоль оси детали, определить показания индикатора в трех сечениях (по краям и в середине) детали.

1.3. Измерения повторить 4 раза. Занести показания в табл. 1 отчета и определить форму образующей, вид и величину отклонения профиля.

2. Определить величину отклонения профиля поперечного сечения цилиндрической детали. Для этого:

2.1. Определить величину огранки цилиндрической детали. Для этого:

2.1.1. Установить измеряемую деталь в призме.

2.1.2. Подвести стойку с индикатором к детали и дать измерительному механизму натяг 2 оборота и установить на нуль. Поворачивая деталь вокруг своей оси, через каждые 30º фиксировать показания индикатора.

2.1.3. Определить число граней огранки по характеру изменения показаний. По таблице приложения А установить значение коэффициента огранки в зависимости от числа граней и угла призмы. 2.1.4. Рассчитать величину огранки. Результаты занести в таблицу 1.

2.2. Определить величину овальности детали. Для этого:

2.2.1. Собрать блок концевых мер, равный номинальному диаметру.

2.2.2. Настроить индикаторную скобу по блоку концевых мер.

2.2.3. Установить деталь в измерительную зону.

50

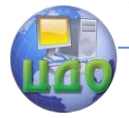

2.2.4. Поворотом измеряемой поверхности добиться предельного (наименьшего или наибольшего) показания индикатора. Повернуть измеряемую поверхность вокруг своей оси на 90º и снять показания индикатора. Измерения повторить 4 раза.

2.2.5. Результаты измерения занести в табл 2.

## **Контрольные вопросы**

- 1. Что понимают под отклонением формы поверхности детали? Виды отклонений формы. Условное обозначение допусков формы.
- 2. Что называется «прилегающей поверхностью» и «прилегающим профилем» ?
- 3. По каким отклонения формы цилиндрических деталей определяют в осевом и радиальном сечениях?
- 4. Что понимают под отклонением от круглости? виды отклонения от круглости. причины появления отклонений от круглости
- 5. На какой длине производят оценку отклонений от круглости?
- 6. В каких сечениях производят измерение отклонений от круглости?
- 7. Какие методы измерения отклонений от круглости Вы знаете?
- 8. В чем сущность двухточечного и трехточечного методов измерений отклонений от круглости?
- 9. В каком случае двухточечное измерение отклонения от круглости является недостаточным и чем его дополняют?
- 10. Что такое симметричная и несимметричная схемы трехточечного из-мерения отклонений от круглости?
- 11. Каковы метрологические характеристики используемых в работе средств измерений?

# **Рекомендуемая литература**

1. Кошлякова И.Г. Теория и практика нормирования точности в машиностроении: уч. пособие/ И.Г. Кошлякова, О.Ю. Сорочкина, Е.Н. Закалин. – Ростов н/Д. Изд.центр ДГТУ, 2013.

2. Аристов А.И. Метрология, стандартизация, сертификация. Учебник. – М.:Изд.центр «Академия»,2008г.

3. Анухин В.И. Допуски и посадки. Уч.пособие. – СПб.: Питер, 2006.

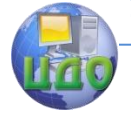

Взаимозаменяемость и нормирование точности

4. Белкин И. М. Допуски и посадки. М.: Машиностроение, 1992.

Приложение А

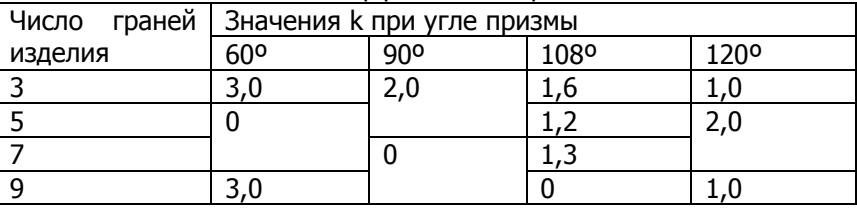

Табл. 1. Значения коэффициента огранки.

Приложение Б

Форма отчета

1. Цель работы

2. Оборудование

3. Измерения параметров макрогеометрии детали.

Таблица 1. Определение отклонения формы профиля пролольного сечения

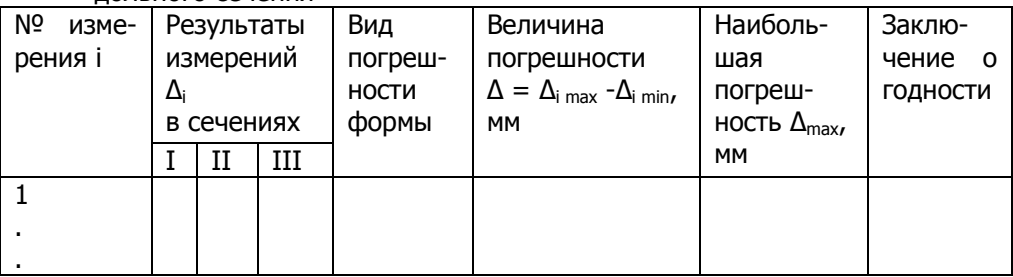

Таблина. 2. Определение овальности

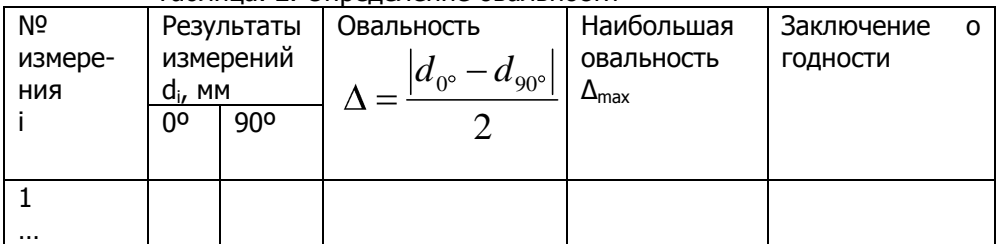

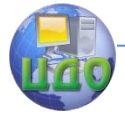

# Таблица. 3. Определение огранки

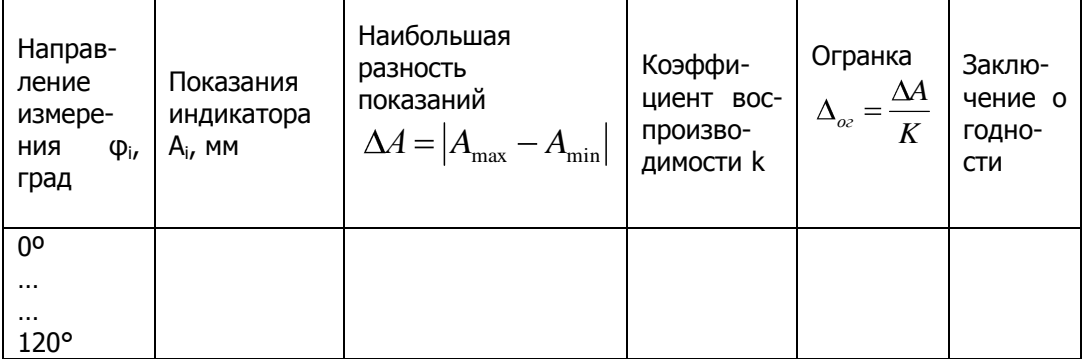

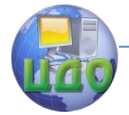

# **ЛАБОРАТОРНАЯ РАБОТА №7 «ИЗМЕРЕНИЕ РА-ДИАЛЬНОГО И ТОРЦЕВОГО БИЕНИЙ ДЕТАЛИ»**

доц. Кошлякова И.Г., доц., к.т.н. О.Ю.Сорочкина

## **Цель работы:**

получить навыки применения средств измерений комплексных погрешностей формы и расположения поверхностей деталей; определения погрешностей и контроля допусков биений поверхностей деталей.

## **Оборудование:**

прибор для измерения биений.

## **Объект измерений:**

ступенчатый вал (рис. 2).

## **Основные положения**

У деталей типа тел вращения наиболее часто нормируют радиальное и торцовое биения, являющиеся суммарными отклонениями формы и расположения поверхностей этих деталей. Радиальным биением называют разность  $\Delta_{\Sigma}$  наибольшего  $r_{max}$  и наименьшего  $r_{min}$  расстояний от точек реального профиля поверхности вращения до базовой оси в сечении плоскостью, перпендикулярной базовой оси (рис.1,а). Радиальное биение является результатом совместного проявления отклонения от круглости (отклонение формы) профиля рассматриваемого сечения и отклонения его центра относительно базовой оси (отклонение расположения). Если сечение не задано, то за радиальное биение принимают результат измерения в сечении с наибольшим отклонением. При нормировании радиального биения не выявляются отклонения профиля продольного сечения и его частные виды (бочкообразность, конусообразность и седлообразность). Ограничить указанные отклонения можно нормированием полного радиального биения. Полное радиальное биение отличается от радиального биения тем, что оно учитывает отклонение всей цилиндрической поверхности. Оно является результатом совместного проявления отклонения от цилиндричности рассматриваемой поверхности (отклонение формы) и отклонения от соосности поверхности от-

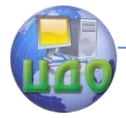

носительно базовой оси (отклонение расположения). При измерении полного радиального биения, кроме вращения, деталь или измерительное средство, например, индикатор дополнительно перемещают вдоль базовой оси вращения.

Торцовым биением называют разность  $\Delta_{\Sigma}$  наибольшего и наименьшего расстояний от точек реального профиля торцовой поверхности до плоскости, перпендикулярной базовой оси. Профиль расположен в сечении торцовой поверхности цилиндром заданного диаметра  $d_1$ , соосным с базовой осью, а если диаметр не задан, то в сечении наибольшего диаметра (рис.1,б). Торцовое биение является результатом совместного проявления отклонения от общей плоскости точек, лежащих на линии пересечения торцовой поверхности с секущим цилиндром, соосным с осью детали (отклонение формы), и отклонения от перпендикулярности торца относительно оси базовой поверхности (отклонение расположения). При нормировании торцового биения не выявляются отклонения от плоскостности всей рассматриваемой поверхности, в частности выпуклость или вогнутость. Для ограничения этих отклонений введено понятие полного торцового биения. Полное торцовое биение является результатом совместного проявления отклонения от плоскостности рассматриваемой поверхности (отклонение формы) и отклонения ее от перпендикулярности относительно базовой оси (отклонение расположения). Таким образом, полное торцовое биение отличается от торцового биения тем, что при контроле учитывают плоскостность всей торцовой поверхности. При измерении полного торцового биения, кроме вращения детали, следует дополнительно перемещать измерительное средство, например, индикатор по радиусу от центра к периферии или наоборот.

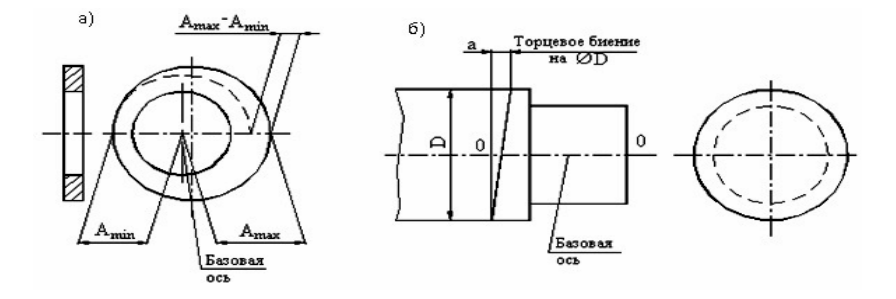

Рис. 1. Суммарные отклонения формы и расположения поверхностей:

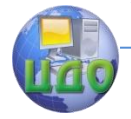

## а) радиальное биение; б) торцовое биение

Базами, относительно которых задают радиальное и торцовое биение, могут быть: общая ось центровых отверстий или двух других поверхностей вращения, а также оси наружной или внутренней цилиндрических поверхностей. Радиальное и торцовое биения определяют как разность показаний измерительного прибора при врашении детали, установленной, в зависимости от требований чертежа к измерительной базе, в центрах, на призме, цилиндрической или разжимной оправках.

Если положение плоскости измерения указано на чертеже детали, радиальное биение определяют, как разность наибольшего и наименьшего показаний измерительного прибора в заданном сечении по схеме 1 табл.4. Если положение плоскости измерения чертежом не оговаривается, измерение радиального биения осуществляют в нескольких сечениях, количество которых определяется длиной нормируемого участка в соответствии с табл.2. За радиальное биение в этом случае принимают максимальное значение биения из всех измеренных в различных сечениях.

Полное радиальное биение определяют как разность максимального и минимального показаний измерительного прибора из всех выполненных измерений в нескольких сечениях. Количество сечений, в которых осуществляют измерения, как и в предыдущем случае, определяют в зависимости от длины нормируемого участка по табл.3.

Торцовое биение на заданном радиусе  $R$  определяют как разность наибольшего и наименьшего показаний измерительного прибора, установленного по схеме 2 табл. 4. Показания прибора снимают, вращая деталь. Если радиус  $R$  чертежом не оговорен, торцовое биение измеряют на максимально возможном для измерения радиусе  $R_{max}$ .

Для определения полного торцового биения измерения проводят на нескольких радиусах, начиная от оси вращения до  $R_{max}$ . За полное торцовое биение принимают разность наибольшего и наименьшего показаний измерительного прибора из всей совокупности проведенных измерений.

Сведения о суммарных отклонениях формы и расположения указывают в прямоугольной рамке, разделенной на две или три части, в которых последовательно располагаются: условное обозначение отклонения; предельное отклонение или допуск в миллиметрах: буквенное обозначение базы или другой поверхности, относительно которой задается отклонение расположения. Если баз несколько, то в последнюю часть рамки вписывают все

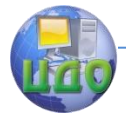

их обозначения (табл.1). Рамку с данными о предельных отклонениях биений поверхностей соединяют с линией, отражающей на чертеже данную поверхность, прямой или ломаной линией со стрелкой на конце, а также с базой прямой или ломаной линией, заканчивающейся зачерненным треугольником. Если соединения рамки с базой или с другой поверхностью, относительно которой определяется отклонение расположения, затруднено или затемняет чертеж, то поверхность обозначают прописной буквой, вписываемой в третью часть рамки. Эту же букву вписывают в квадратную рамку, соединенную с обозначаемой поверхностью линией, заканчивающейся зачерненным треугольником, обозначающим базу.

## Табл. 1. Примеры обозначения биений на чертежах

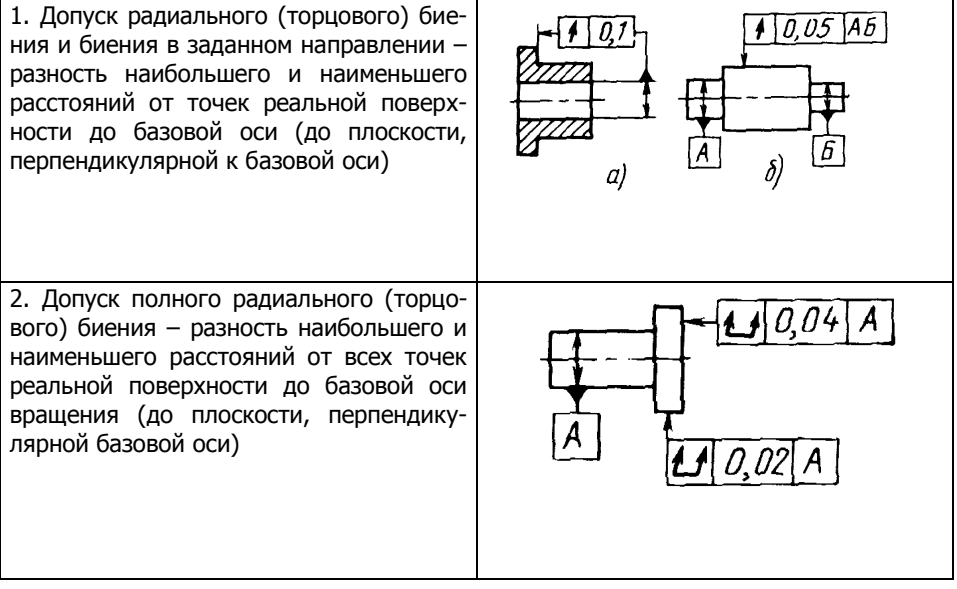

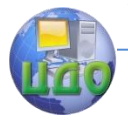

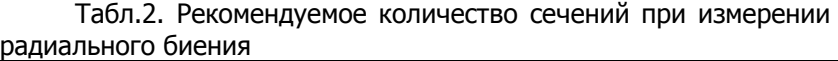

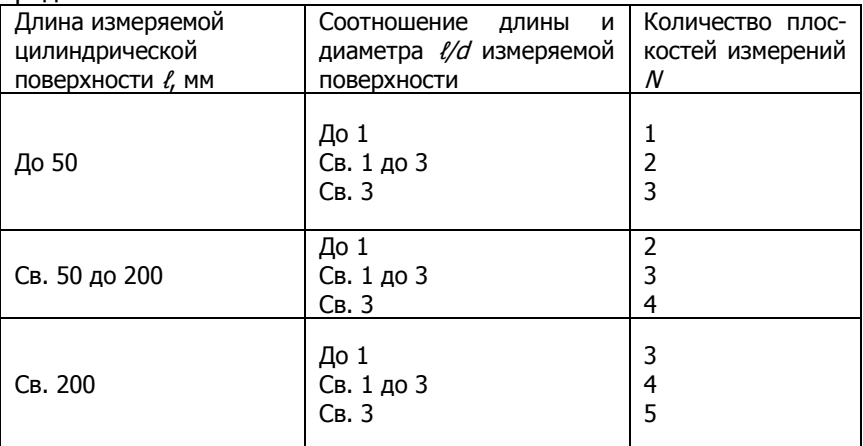

## Табл.3. Рекомендуемое количество сечений при измерении торцового биения

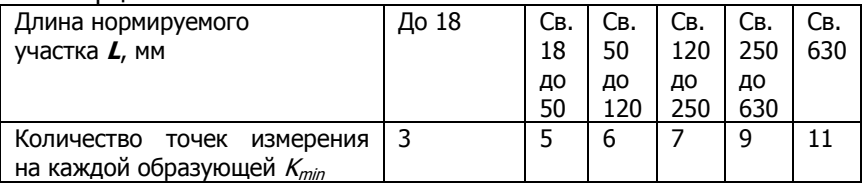

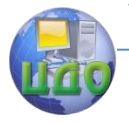

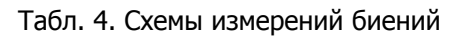

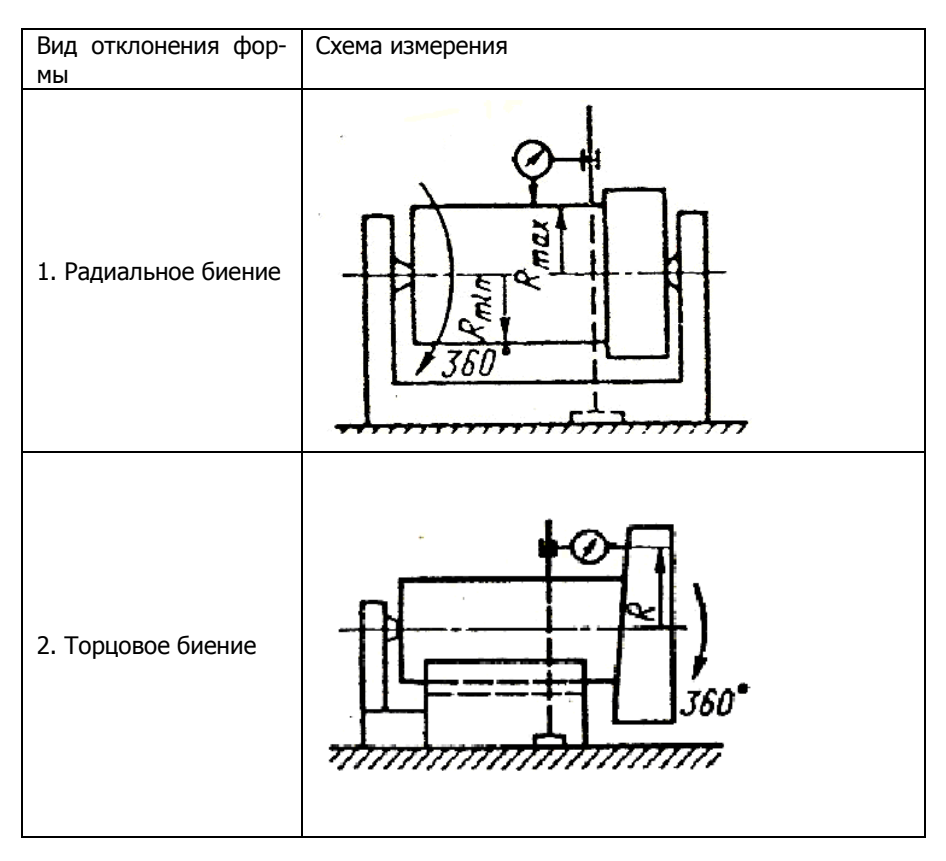

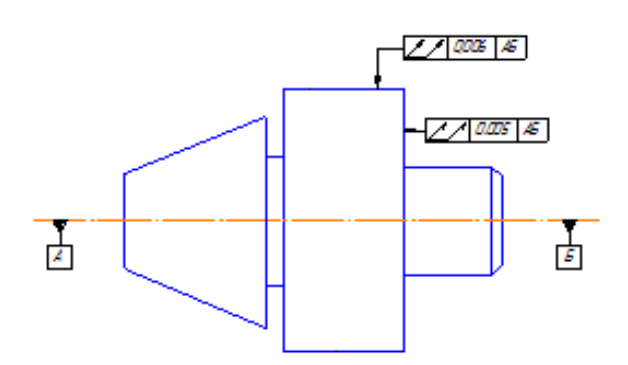

Рис. 3. Контролируемая деталь

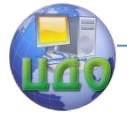

## **Методические указания по выполнению работы**

1. Определить величину полного радиального биения цилиндрической поверхности детали (в сечениях, заданных преподавателем). Для этого:

1.1. Установить измеряемую деталь для измерения биений.

1.2. Подвести стойку с индикатором к цилиндрической измеряемой поверхности, установив измерительный стержень по нормали к образующей детали.

1.3. Дать индикатору натяг 2 оборота и установить нулевое показание.

1.4. Поворачивая деталь на 360º, зафиксировать наибольшее и наименьшее отклонения стрелки.

1.5. Рассчитать величину радиального биения и полного радиального биения. Заполнить таблицу 1

2. Определить величину полного торцового биения детали (в сечениях, заданных преподавателем). Для этого:

2.1. Подвести стойку с индикатором к торцовой измеряемой поверхности, установив измерительный стрежень по нормали к этой поверхности.

2.2. Дать индикатору натяг 2 оборота и установить нулевое показание.

2.3. Поворачивая деталь на 360º, зафиксировать наибольшее и наименьшее отклонения стрелки.

2.4. Рассчитать величину торцового и полного торцового биений и заполнить таблицу 2.

## **Контрольные вопросы**

1. Какие элементы могут служить базами при измерении биений цилиндрических и торцовых поверхностей деталей?

2. Что называется радиальным и торцовым биениями поверхностей?

3. В результате каких геометрических погрешностей деталей возникают радиальное и торцовое биения поверхностей?

4. Что называется полным радиальным и полным торцовым биениями поверхностей?

5. Следствием проявления каких геометрических погрешностей деталей являются полное радиальное и полное торцовое биения?

6. Укажите условные обозначения допусков радиального и торцового биений поверхностей.

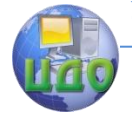

7. Какие измерительные базы используют при определении радиального и торцового биений?

8. Как выбирают плоскости измерения радиального и полного радиального биений?

9. Как определяют радиальное и полное радиальное биения по результатам измерений?

10. Как выбирают радиусы измерения торцового и полного торцового биений?

11. Как определяют торцовое биение по результатам измерений?

12. Каким образом устанавливают деталь при измерении биений?

13. Каковы метрологические характеристики индикатора часового типа?

14. Почему для измерений индикатору часового типа необходимо дать натяг 2 оборота?

Приложение А

Форма отчета

1. Цель работы

2. Оборудование

3. Измерения параметров макрогеометрии детали.

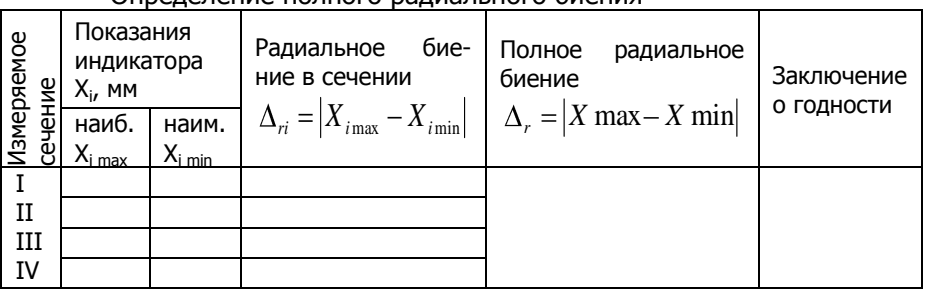

Опрелеление полного радиального биения

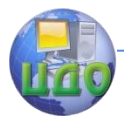

# Определение полного торцового биения

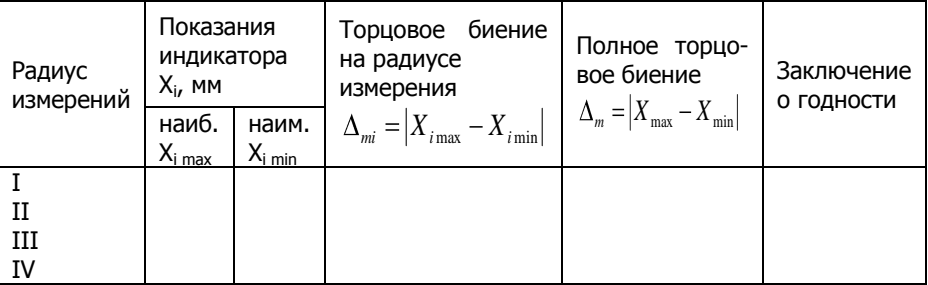

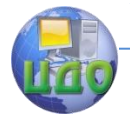

# **ЛАБОРАТОРНАЯ РАБОТА №8 «ИЗМЕРЕНИЕ ШЕ-РОХОВАТОСТИ ПОВЕРХНОСТЕЙ»**

доц. И.Г.Кошлякова, доц., к.т.н. О.Ю.Сорочкина,

## **Цели работы**

1 Знать методики выполнения измерений шероховатости поверхности деталей.

2 Уметь проводить измерения шероховатости поверхностей деталей и делать выводы о годности изделия

## **Оборудование**

Профилометр с информационно-вычислительным комплексом.

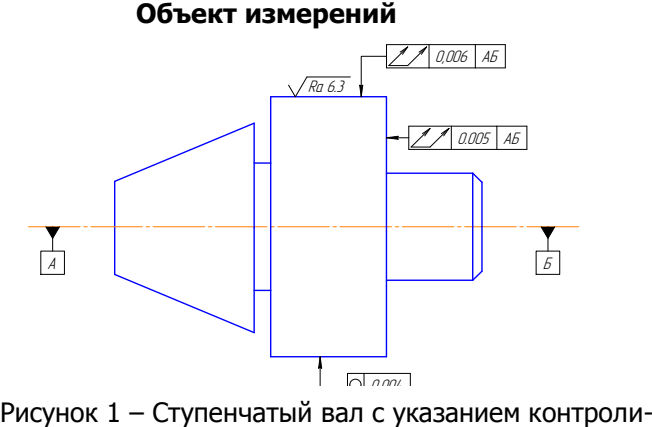

руемых параметров

# **Общие положения**

На уровне микрогеометрии поверхности изделий характеризуются шероховатостью, которая является следами режущих кромок обрабатывающего инструмента. Шероховатость поверхности это совокупность неровностей с относительно малыми шагами, выделенная с помощью базовой линии / (рисунок 2).

Базовая линия / - это линия заданной геометрической формы, проведенная определенным образом относительно профиля и

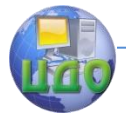

служащая для оценки геометрических параметров неровностей поверхности.

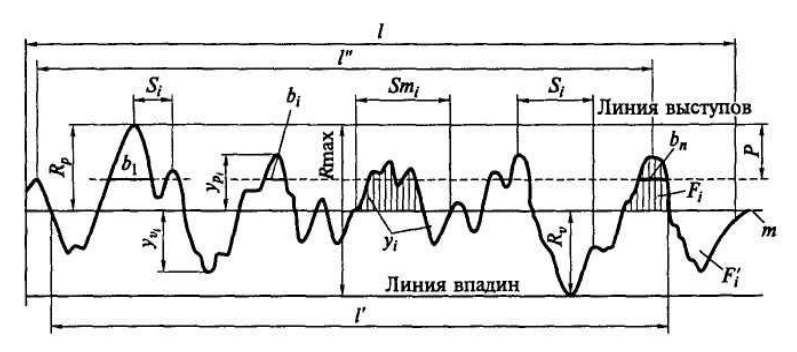

Рисунок 2 – Профилограмма поверхности

При оценивании профиля поверхности рассматривают впадины, выступы и неровности профиля. Шероховатость поверхности оценивается относительно средней линии профиля  $m$  - базовой линии, имеющей форму номинального профиля и проведенной так, что в пределах базовой длины l среднее квадратическое отклонение профиля до этой линии минимально.

Выступ профиля - это часть профиля, соединяющая две соседние точки пересечения его со средней линией профиля, направленная из тела изделия.

Впадина профиля - это часть профиля, соединяющая две соседние точки пересечения его со средней линией профиля, направленная в тело.

Местный выступ профиля - это часть профиля, расположенная между двумя соседними минимумами профиля.

Установлено 6 основных параметров шероховатости, которые могут проставляться на чертежах. Из них определяются 3 высотных параметра, 2 шаговых и один параметр формы.

Среднее арифметическое отклонение профиля  $R_a$  - среднее арифметическое абсолютных значений отклонений профиля от средней линии в пределах базовой длины:

$$
R_a = \frac{1}{n} \sum_{i=1}^{n} |y_i|
$$
 (1)

где  $n$  - число выбранных точек профиля на базовой длине,  $y_i$  – отклонения профиля (расстояние между точкой профиля и базовой линией).

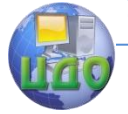

## Взаимозаменяемость и нормирование точности

Высота неровностей профиля по десяти точкам  $R<sub>z</sub>$  - сумма средних абсолютных значений высот пяти наибольших выступов профиля  $(y_{ni})$  и глубин пяти наибольших впадин профиля  $(y_{ni})$  в пределах базовой длины:

$$
R_{z} = \frac{\sum_{i=1}^{5} |y_{i}y_{i}| + \sum_{i=1}^{5} |y_{i}y_{i}|}{5}
$$
 (2)

Наибольшая высота неровностей профиля  $R_{\text{max}}$  - расстояние между линией выступов и линией впадин профиля в пределах базовой длины или сумма высоты наибольшего выступа  $(R<sub>n</sub>)$  и глубины наибольшей впадины профиля  $(R_n)$ .

Средний шаг неровностей профиля  $S_m$  - среднее значение шагов неровностей профиля  $S_{mi}$  в пределах базовой длины:

$$
S_m = \frac{1}{n} \sum_{i=1}^{n} S_{mi} \quad (3)
$$

где n - число шагов неровностей профиля по средней линии.

Средний шаг местных выступов профиля S - среднее значение шагов местных выступов профиля  $S_h$  находящихся в пределах базовой длины l:

$$
S = \frac{1}{n} \sum_{i=1}^{n} S_i \tag{4}
$$

где n - число шагов местных выступов профиля.

Относительная опорная длина профиля  $t<sub>p</sub>$  (%) характеризует форму микронеровностей и определяется как отношение опорной длины профиля n<sub>p</sub> к базовой длине l на заданном уровне сечения:

$$
t_p = \frac{\eta_p}{l} \cdot 100\% \tag{5}
$$

где  $\eta_\rho$  - опорная длина профиля - сумма длин отрезков  $b_{i\prime}$ отсекаемых на заданном уровне  $p$  в материале профиля линией, эквидистантной средней линии в пределах базовой длины:

$$
\eta_p = \sum_{i=1}^n b_i \qquad \qquad (6)
$$

где  $p$  - уровень сечения профиля определяется расстоянием между линией выступов профиля и линией, пересекающей профиль эквидистантно линии выступов.

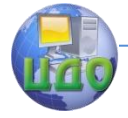

#### Взаимозаменяемость и нормирование точности

Контроль шероховатости поверхности осуществляют сравнением обрабатываемых поверхностей с образцами шероховатости поверхности, контактным методом с помощью щуповых приборов (профилометров и профилографов) и бесконтактным методом с помощью оптических

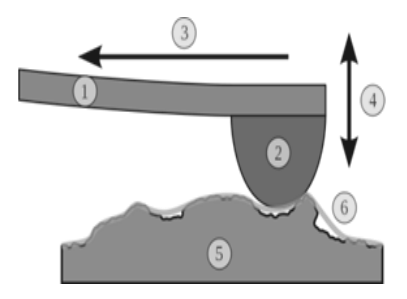

приборов. Контактный метод заключается в непрерывном «ощупывании» измеряемой поверхности (рисунок 3). Консоль (1) держит иглу (2), которая перемещается в горизонтальном направлении (3) над поверхностью объекта (5). Движение иглы повторяет основные неровности профиля и соответственно двигает консоль вертикально. Вертикальная позиция (4) записывается как измеренный профиль поверхности (6).

Щуповые приборы делятся на профилометры (рисунок 4), показывающие параметр  $R_a$  (в состав входит цифровой электронный блок), и профилографы, записывающие профиль поверхности - профилограмму. Профилометр с информационновычислительным комплексом совмещает функции профилометра и профилографа, а также измеряет кроме  $R_a$  все основные и ряд дополнительных параметров шероховатости.

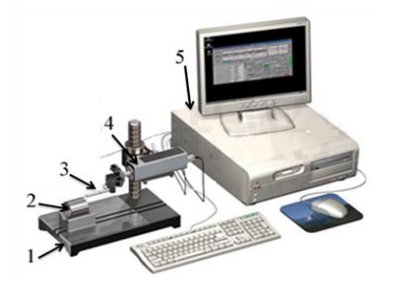

Рисунок 4 – Профилометр:

- 1 приборная стойка;
- 2 контролируемая деталь;
- 3 консоль с иглой;
- 4 индуктивный преобразователь;

5 – персональный компьютер

Принципиальная схема профилометра показана на рисунке 5. Перемещение алмазной иглы 1 с радиусом закругления 2 мкм по проверяемой поверхности приводит к колебанию якоря 2, установленного на оси 3. При этом изменяется индуктивное сопротивление датчика, состоящего из сердечника 4 и катушек 5 обмотки. Колебания напряжения на выходе дифференциального трансформатора 7, питаемого генератором звуковой частоты 6,

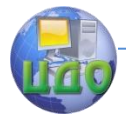

усиливаются электронным блоком 8. Прибор 9 показывает значение параметра  $R_{a}$ .

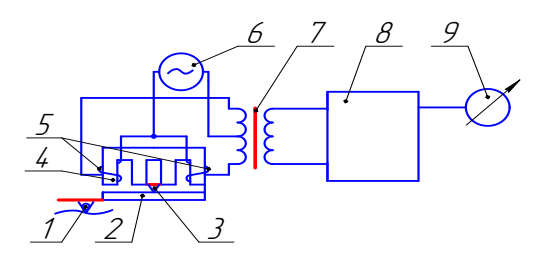

Рисунок 5 - Принципиальная схема профилометра

## **Методические указания по выполнению измерений**

1. Включить прибор и подвести датчик к объекту измерения, опустив датчик по кронштейну так, чтобы индикатор на экране дисплея приобрел зелѐный цвет.

2.Подрегулировать ноль индикатора, перемещая бегунок "подстройка 0".

3. Выбрать шкалу переключателем "Шкала" в зависимости от ожидаемого значения шероховатости. Следует учитывать, что работа в шкале с небольшим увеличением предпочтительнее.

4. Назначить скорость трассирования переключателями "Скорость". Предпочтительнее скорость трассирования 1,0 мм/с.

5. Запустить трассирование нажатием кнопки "Трасса".

6. По полученной профилограмме определить следующие параметры шероховатости:

- наибольшую высоту неровностей профиля  $R_{max}(5)$ ;

- высоту неровностей профиля по десяти точкам  $R_z(3)$ ;

- среднее арифметическое отклонение профиля  $R_a$  (4) (выбор шага устанавливается преподавателем);

- средний шаг неровностей профиля  $S_m(6)$ ;

- средний шаг местных выступов профиля  $S(7)$ ;

- относительную опорную длину  $t_p$  (8,9) (уровень сечения р задается преподавателем).

7. Сравнить измеренные параметры шероховатости с параметрами на эскизе детали и сделать заключение о годности.

8. Результаты измерения занести в таблицу отчета.

67

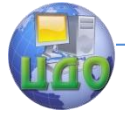

Взаимозаменяемость и нормирование точности

## **Контрольные вопросы**

1. Что называется шероховатостью поверхности?

2. Что называется базовой линией, базовой длиной, средней линией?

3. Какие параметры установлены для нормирования шероховатости поверхности? Дайте их характеристику.

4. Как обозначается шероховатость на чертежах?

5. Какие методы контроля шероховатости поверхности существуют?

6. В чем суть контактного метода контроля.

7. Опишите принцип работы профилометра.

# **Литература**

1. Кошлякова И.Г. Теория и практика нормирования точности в машиностроении: уч. пособие/ И.Г. Кошлякова, О.Ю. Сорочкина, Е.Н. Закалин. – Ростов н/Д. Изд.центр ДГТУ, 2013.

2. Аристов А.И. Метрология, стандартизация, сертификация. Учебник. – М.:Изд.центр «Академия»,2008г.

3. Анухин В.И. Допуски и посадки. Уч.пособие. – СПб.: Питер, 2006.

4. Белкин И. М. Допуски и посадки. М.: Машиностроение, 1992.

5. Допуски и посадки. Справочник./Под ред. В. Д. Мягкова Л.: Машиностроение, 1982, ч. 1, 2.

Приложение

## **Форма отчета**

1. Цель работы

2. Оборудование

3. Измерения параметров микрогеометрии детали.

## Определение параметров шероховатости

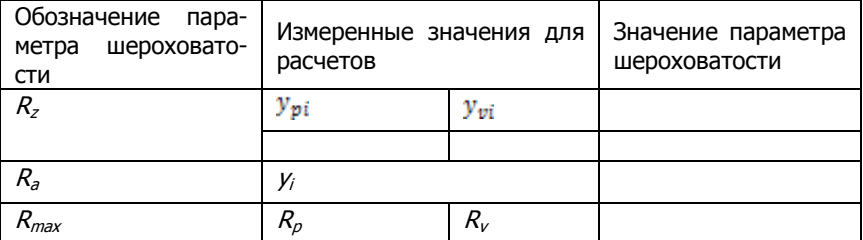

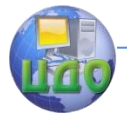

## Взаимозаменяемость и нормирование точности

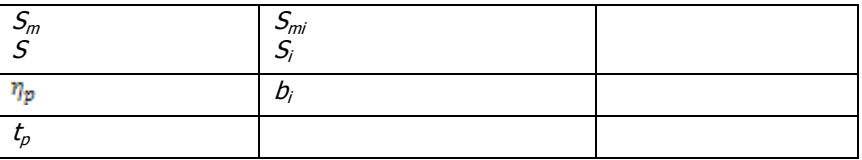

Вывод: Заключение о соответствии параметров шероховатости детали заявленным значениям.

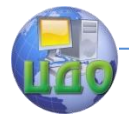

# **ЛАБОРАТОРНАЯ РАБОТА №9 «НОРМИРОВАНИЕ И КОНТРОЛЬ УГЛОВЫХ ПАРАМЕТРОВ»**

доц, к.т.н О.Ю.Сорочкина, доц., ктн. Е.Н. Закалин.

# **Цель работы**

Получить навыки нормирования конусных элементов деталей и работы с угломером, применяемым для абсолютных измерений.

Проконтролировать размеры и дать заключение о годности детали.

## **Оборудование**

- 1. Угломер типа 4УМ. ГОСТ 5378-88.
- 2. Плита поверочная. ГОСТ 10905-86.

## **Объект измерений**

Контролируемая деталь №1 – Ступенчатый вал (рисунок 1).

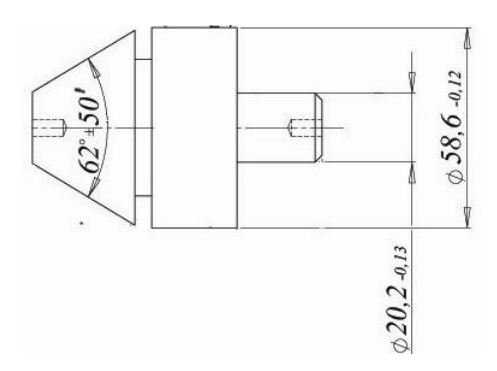

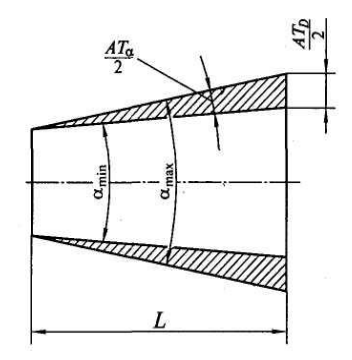

# Рисунок 1 – Ступенчатый вал с указанием контролируемых размеров

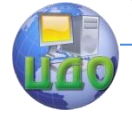

#### Взаимозаменяемость и нормирование точности

#### **Основные положения**

Допуски углов конусов регламентированы ГОСТ 8908-81. Величина допуска устанавливается в зависимости от номинальной длины L конуса, если конусность не более 1:3 (рисунок 2), или в зависимости от длины  $L_1$  его образующей, если конусность больше 1:3 (рисунок 3).

Стандарт определяет следующие допуски углов:

AT— допуск угла (разность между наибольшим и наименьшим предельными углами);

 $AT_a$  — допуск угла, выраженный в угловых единицах;

 $AT'_{a}$  — округленное значение допуска угла в градусах, минутах, секундах;

 $AT_h$  — допуск угла, выраженный отрезком на перпендикуляре к стороне угла, противолежащего углу  $AT_a$  на рас-

стоянии  $L_1$  от вершины этого угла;

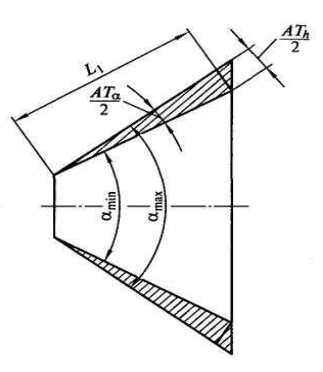

Рисунок 3

 $AT<sub>D</sub>$  — допуск угла конуса, выраженный допуском на разность диаметров в двух нормальных к оси сечения конуса плоскостях на заданном расстоянии L между ними (определяется по перпендикуляру к оси конуса).

Между допусками углов существует следующая связь:

# $AT_h = AT_{\alpha}L_1 10^{-3}$ ,  $AT_D = AT_{\alpha}L10^{-3}$

где  $AT_h$  измеряется в микрометрах,  $AT_a$  — в микрорадианах,  $L$  — в миллиметрах.

Допуски углов могут быть назначены в плюс (+АТ), в минус (-АТ) или симметрично (±АТ/2) относительно номинального угла (рис. 4).

Существуют следующие методы измерений и контроля углов и конусов:

метод сравнения с жесткими контрольными инструментами — угловыми мерами, угольниками, конусными калибрами и шаблонами;

абсолютный гониометрический метод, основанный на использовании приборов с угломерной шкалой (нониусные, индикаторные и оптические угломеры);

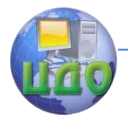

косвенный тригонометрический, основанный на определении линейных размеров, связанных с измеряемым углом тригонометрической функцией (синусные линейки, конусомеры).

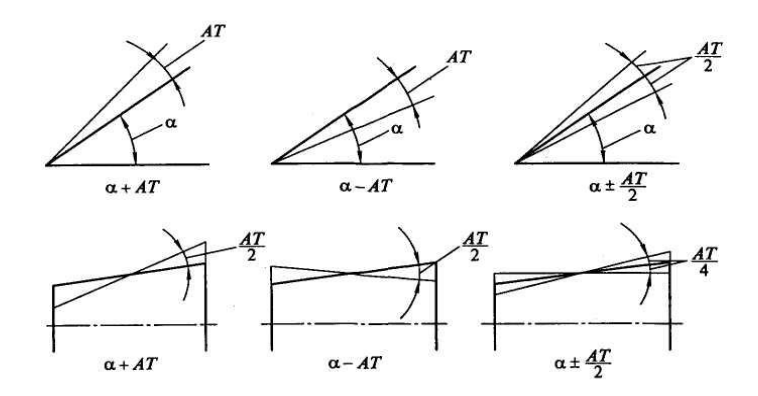

Рисунок 4

## **Угломер**

В работе используется угломер с нониусом типа 4УМ. Он предназначен для измерения наружных углов от 0° до 180°. Угломер состоит из основания, которое представляет собой полудиск с угловой шкалой 1 (рисунок 5). На оси основания установлена ли-

нейка с нониусом 2, которая закрепляется стопорной гайкой 3. Цена деления: основной шкалы - 1<sup>0</sup>- по нониусу - 10<sup>'</sup> Предел допускаемой основной и абсолютной погрешности угло-Mepa  $- \pm 10'$ .

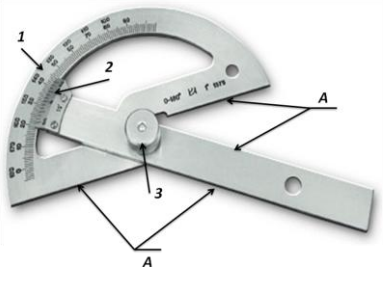

Рисунок 5 - Угломер типа 4VM:

1-основание: 2-нониус:

3-стопор; А - измерительные поверхности

Перед использованием угломера необходимо проверить правильность установки нониуса относительно шкалы основания. Для этого измерительные поверхности линейки и основания совместить без просвета с измерительными поверхностями угловой меры размером 90°. При этом нулевой штрих нониуса должен
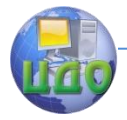

совпадать со штрихом 90° шкалы основания. Если такого совпадения нет, то необходимо ослабить винты, крепящие нониус, передвинуть его до совпадения нулевого штриха нониуса со штрихом 90° основной шкалы и закрепить винтами.

#### Методические указания по выполнению измерений

1. Измерить угловой параметр детали.

1.1. Проверить правильность нулевой установки.

1.2. Измерительные поверхности основания и линейки угломера приложить к поверхностям контролируемого угла (проверить отсутствие зазоров между измерительными поверхностями и поверхностями детали).

1.3. Зафиксировать положение линейки стопорной гайкой. Во время фиксации установленного угла стопорным устройством необходимо линейку с нониусом придерживать рукой во избежание смещения ее относительно штриха основания.

1.4. Произвести отсчет.

1.5. Контролируемый размер измерить в сечениях согласно схеме измерения (приложение А).

1.6. Результаты измерения занести в отчет (Приложение А).

2. Решить задачу №1 и задачу №2. (Приложение Б)

2.1. Задача №1. Определить значение С конусности и уклон і, детали (рисунок 6).

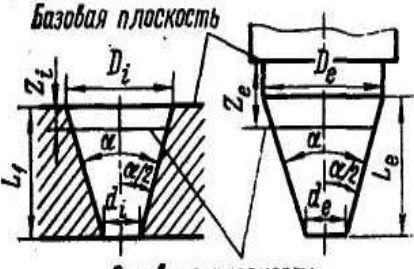

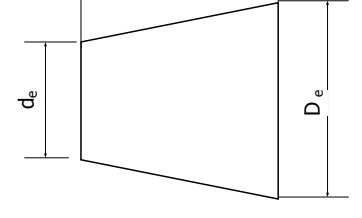

Основная плоскость,

Рисунок 6

Рисунок 7

Пример решения. Дано: D<sub>i</sub>=60 мм; d<sub>i</sub>=50 мм; L<sub>i</sub>=200 мм. По формулам находим конусность и уклон:

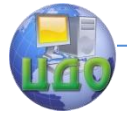

# Взаимозаменяемость и нормирование точности

$$
C = \frac{D - d}{L} = 2tg\frac{\alpha}{2}
$$
  
\n
$$
i = \frac{c}{2} = tg\frac{\alpha}{2}
$$
  
\n
$$
i = \frac{D - d}{L} = \frac{60 - 50}{200} = 0.05
$$
 *ii* and 1:20  
\n
$$
i = \frac{0.05}{2} = 0.025
$$
 *iii* and 1:40

Используя справочник (ГОСТ 8593-81) устанавливаем, что конусность нормальная, 1-го ряда.

2.2. Задача №2. Определить годность конической детали (рисунок 7)

Пример решения.

Дано: допуск угла  $\pm \frac{A\vec{\tau}_{\pi}7}{2}$ ; конусность 1:10; номинальный диаметр большого основания (De) ø40h8; D<sub>е изм</sub>=39,982 мм;

 $d_{e,$  изм=33,712 мм; L<sub>e</sub>=63.

По справочнику устанавливаем, что допуск на размер 40 мм по 8-му квалитету равен 39 мкм, и, следовательно, диаметр большого основания может быть записан как ø40-0,039 мм. Измерение показало, что размер выдержан. Определяем диаметр малого основания при допущении, что конусность строго равна заданной, по формуле:

$$
d_e = D_e - CL_e = 39,982 - \frac{63}{10} = 33,682 \text{ mm}
$$

Действительное отклонение этого размера будет составлять:

# $\Delta d_{\rm g} = d_{\rm HSM} - d_{\rm g} = 33,712 - 33,682 = +0,030$  MM = +30 MKM

Так как результат получен в линейных величинах, а допуск задан в угловых, следует сделать пересчет. При пересчете угловых отклонений в линейные или обратно учитывают, что отклонение угла в 1" на длине приближенно 200 мм (точно — 206 мм) дает линейное отклонение в 1 мкм. Следовательно, в нашем случае на длине конуса  $L_e=63$  мм линейному отклонению +30 мкм соответствует угловое:

$$
\Delta \alpha = \frac{200}{L_e} \Delta d_{\alpha} = +\frac{200}{63} \cdot 30 = 95" = 1'35'
$$

По справочнику (ГОСТ 8909-81) для L=63 находим  $AT_{\alpha}$ 7 = 1'. Деталь негодная.

#### **Контрольные вопросы**

74 1 Какие измерения можно отнести к абсолютным?

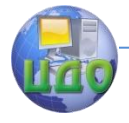

#### Взаимозаменяемость и нормирование точности

2 Какие инструменты можно отнести к штангенинструмен-

там?

3 Какие типы угломеров вы знаете?

4 Какие параметры углов и конусов нормируются?

5 Как могут быть назначены допуски углов?

6 В чем могут быть выражены допуски на углы?

7 Какие существуют методы измерений и контроля углов и конусов?

8 Что такое конусность и уклон?

9 Как определяется конусность?

10 Как перевести угловые отклонения в линейные?

11 Каков порядок считывания показаний при измерении угломером?

12 Опишите методику настройки нулевого положения угломера.

13 Какие метрологические характеристики вы знаете?

# **Литература**

1. Кошлякова И.Г. Теория и практика нормирования точности в машиностроении: уч. пособие/ И.Г. Кошлякова, О.Ю. Сорочкина, Е.Н. Закалин. – Ростов н/Д. Изд.центр ДГТУ, 2013.

2. Аристов А.И. Метрология, стандартизация, сертификация. Учебник. – М.:Изд.центр «Академия»,2008г.

3. Анухин В.И. Допуски и посадки. Уч.пособие. – СПб.: Питер, 2006.

4. Белкин И. М. Допуски и посадки. М.: Машиностроение, 1992.

5. Допуски и посадки. Справочник./Под ред. В. Д. Мягкова Л.: Машиностроение, 1982, ч. 1, 2.

Приложение А.

Форма отчета

1. Цель работы.

2. Оборудование.

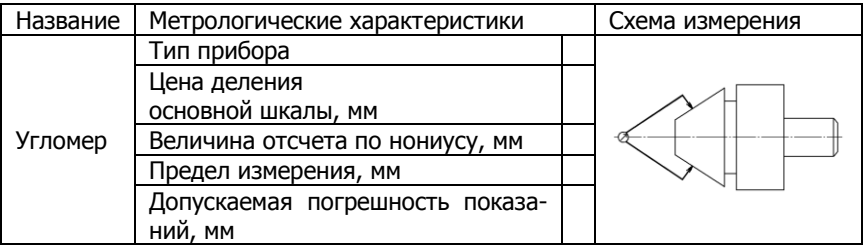

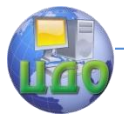

#### 3. Результаты измерения.

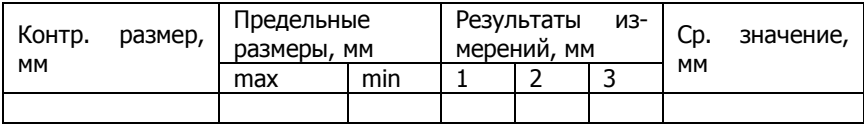

4. Выводы о годности детали.

5. Задача №1.

6. Задача №2.

## Приложение Б.

# Данные для задачи №1

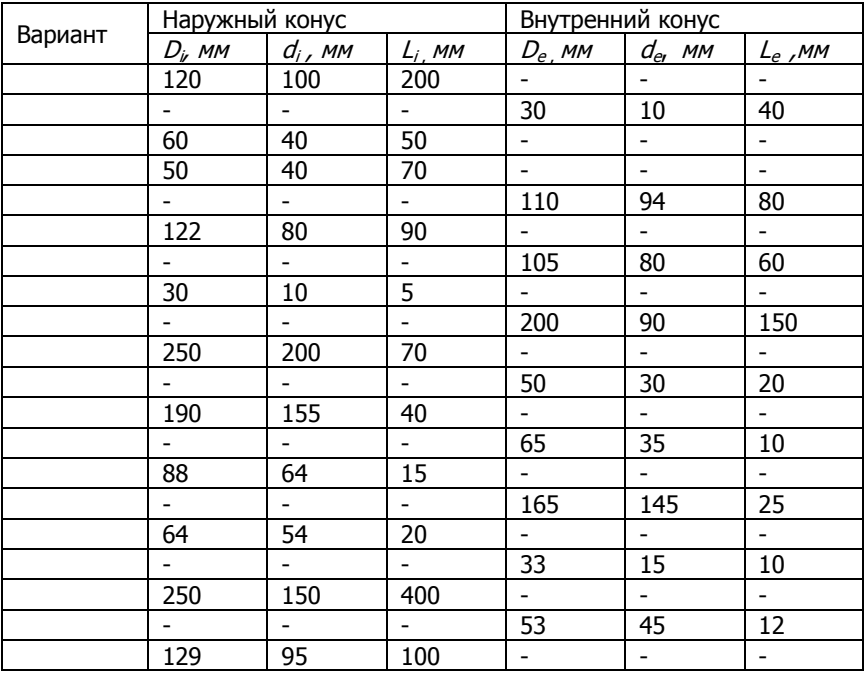

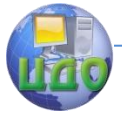

# Данные для задачи №2

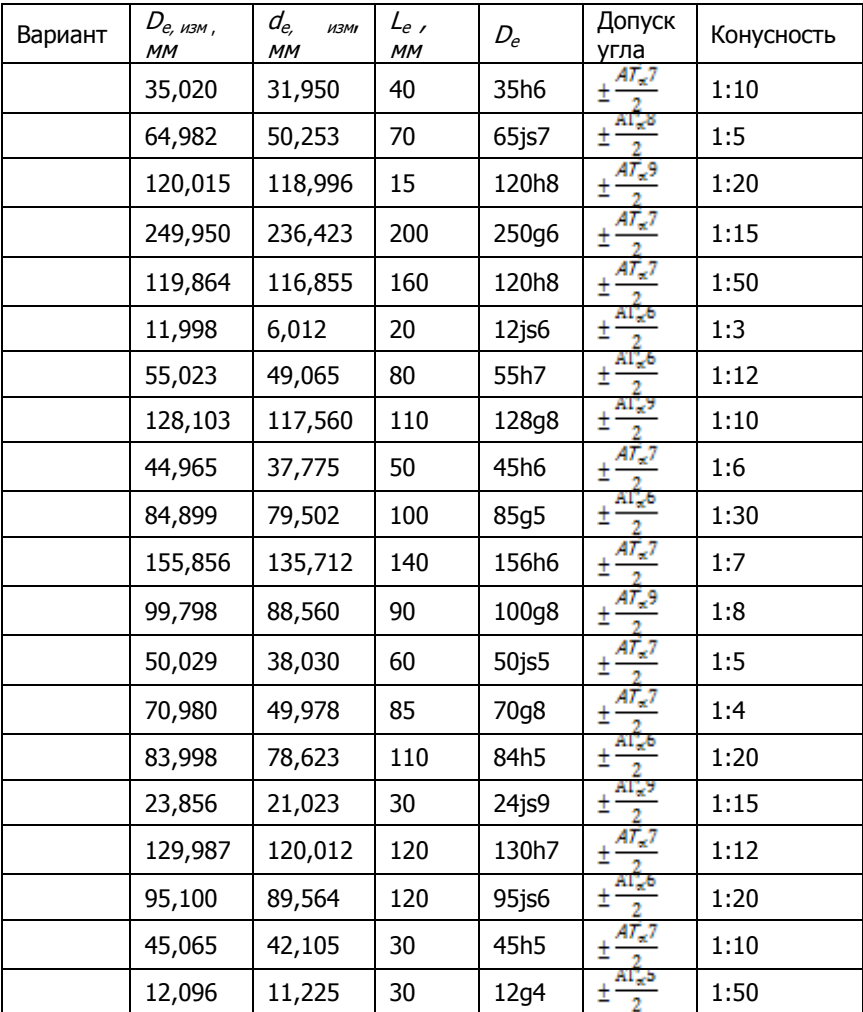

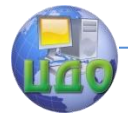

Взаимозаменяемость и нормирование точности

# **ЛАБОРАТОРНАЯ РАБОТА № 10 «ВЫБОР СРЕДСТВ ИЗМЕРЕНИЙ»**

доц. И.Г. Кошлякова, к.т.н., доц. Т.В. Атоян

# **1. Цель работы:**

Освоить методику выбора средств измерений (СИ) геометрических параметров деталей, закрепить приобретѐнные навыки определения и использования метрологических характеристик универсальных средств измерений.

# **2. Объект измерений:**

Деталь, эскиз которой показан на рис. 1, является телом вращения, наружная и внутренняя поверхности которого скомбинированы цилиндрическими и коническими формами. Измерения размеров этих поверхностей и их взаимного расположения не требуют специальных средств измерений и могут быть выполнены универсальными СИ.

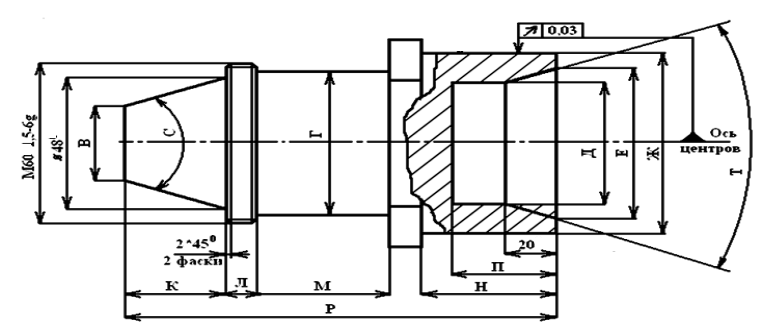

Рис. 1. Эскиз контролируемой детали

# **3. Оборудование:**

Средства измерений, необходимые для контроля указанных на эскизе детали размеров, выбираются из числа универсальных для измерений линейно-угловых размеров после расчѐта допустимых погрешностей измерений.

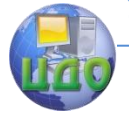

## 4. Общие положения по выбору средств измерений

Качество измерений зависит от правильного выбора средств измерений. При этом учитывают измеряемую величину, метод, условия проведения и допускаемую погрешность измерений, а также диапазон измерений, характеристики погрешностей средств измерений, простоту их в эксплуатации, причём основное внимание уделяется точности средств измерений, как фактору, наиболее существенно влияющему на результат измерений.

На первом этапе выбора СИ определяется соответствие диапазона измерений измеряемому значению величины, которое должно входить в пределы измерений.

При выборе средств измерений по точности необходимо учитывать долю допустимой погрешности измерений, приходящуюся на погрешность используемых СИ.

Составляющими погрешности результата, помимо погрешностей СИ, могут быть погрешности, вносимые методом, оператором, действием влияющих величин:

$$
\Delta_{\sum} = \Delta M + \Delta C U + \Delta O + \Delta y C \Im \leq \Delta O , \tag{1}
$$
\n
$$
\Gamma_{\text{R}} = \Delta \sum \quad \text{- Cymmaphas norpeunoctb} \quad \text{asmepenu\text{N};}
$$

где

 $\Delta$ м - предельная погрешность метода измерений:

Дси - предельная погрешность используемых средств измерений (инструментальная);

 $\Delta o$  - предельная погрешность оператора;

Дусл - предельная погрешность, обусловленная влиянием внешних факторов:

 $\Delta \partial$  - допускаемая погрешность измерений.

Метод измерений - это способ решения измерительной задачи, представляющий собой приём или совокупность приёмов сравнения измеряемой физической величины с её единицей в соответствии с реализованным принципом измерений. Метод измерений обычно обусловлен устройством средства измерений. Погрешность метода измерений  $\Delta u$  вызвана несовершенством выбранного метода, например, неправильно выбранной схемой базирования изделия, неправильно выбранной последовательностью измерений, погрешностью применяемого алгоритма измерений и обработки результатов и т.д.

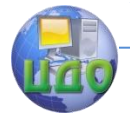

Под погрешностью средств измерений  $\Delta c u$  подразумевают собственную погрешность этого технического средства, обусловленную конструкцией, технологией изготовления и степенью износа средства измерений.

Погрешность  $\Delta o$  обусловлена индивидуальными способностями оператора, его качеством работы при округлении и снятии отсчётов.

Измерению всегда сопутствуют внешние факторы, которые могут оказывать влияние на найденное при измерении значение физической величины. Они обуславливают появление составляющей Дусл.

Зная, какая доля допустимой погрешности измерений приходится на погрешность средств измерений, можно определить его необходимую точность. В случае, когда погрешностями метода и оператора можно пренебречь, максимально допустимая погрешность средств измерений будет равна предельной погрешности измерений. Однако, учитывая, что под воздействием влияющих величин в рабочих условиях погрешность средств измерений может изменяться на 35%, целесообразно средство измерений выбирать с погрешностью:

 $\Delta cu = \Delta \partial - 0.35 \Delta \partial = 0.65 \Delta \partial$  $(2)$ 

Выбор средств измерений линейных размеров по точностным параметрам для осуществления приёмочного контроля может быть выполнен по ГОСТ 8.051-81 «Погрешности, допускаемые при измерении линейных размеров до 500 мм» и методическим указаниям РД 50-98-86 «Выбор универсальных средств измерений линейных размеров до 500 мм». Использование методических указаний позволяет не рассчитывать самостоятельно суммарную погрешность по выявленным её составляющим для случаев измерений универсальными СИ наружных и внутренних линейных размеров деталей, глубин, биений.

### 5. Методические рекомендации по выполнению лабораторной работы

5.1 Ознакомиться с общими положениями по выбору универсальных средств измерений.

5.2 Записать в табл. 1 Отчета обозначения размеров детали, подлежащих измерению и контролю.

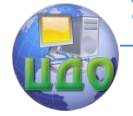

#### Взаимозаменяемость и нормирование точности

5.3 Определить значения предельных отклонений /4/ и занести их в табл. 1 Отчета.

5.4 Рассчитать допуски на контролируемые размеры и занести их в табл. 1 Отчета.

5.5 Проанализировать требования к точности параметров детали и установить допустимые погрешности измерений каждого параметра /2/, занести их в табл. 1 Отчета.

5.6 Оценить предельно допустимую погрешность каждого измерительного средства для контроля проверяемых размеров детали  $\Delta c u = 0,65 \Delta \theta$  и занести в табл. 1 Отчета.

5.7 Выбрать комплекс измерительных средств для контроля заданных параметров детали в соответствии с /3/ и занести в табл. 1 наименования СИ и их основные метрологические характеристики.

5.8 Выбрать методику выполнения измерений каждого контролируемого размера (схему измерений, количество контролируемых сечений и т.д.).

# 6. Пример

Требуется проконтролировать наружный диаметр детали  $30h5.$ 

6.1 Определяем значения предельных отклонений /4/: 30h5 $(\frac{1}{0.009})$ .

6.2 Рассчитываем допуск на контролируемый размер:

 $\Delta u$ <sub>3</sub> $\dot{\theta} = es - ei = 0 - (-0.009) = 0.009$  MM.

где es и ei - соответственно верхнее и нижнее предельные отклонения размера.

6.3 Устанавливаем по /2/ допустимую погрешность измерения: для интервала номинальных размеров св 18 до 30 и IT5 допустимая погрешность измерений  $\Delta\partial = 30$  мкм.

6.4 Устанавливаем методику измерений: наружный диаметр с точностью до 3 мкм будет контролироваться в трёх сечениях в двух взаимно перпендикулярных направлениях.

6.5 Определяем предельно допустимую погрешность средства измерения 30h5:

 $\Delta cu = 0.65 \cdot \Delta d = 0.65 \cdot 3 = 1.95$  MKM.

6.6 Выбираем универсальное измерительное средство по /3/, имеющее погрешность измерения в данном интервале размеров, не превышающую 1,95 мкм.

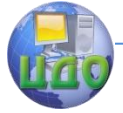

В интервале свыше 18 до 30 мм данным условиям удовлетворяет микрокатор с ценой деления 0,002 мм, имеющий погреш-

ность измерения  $cu = 1,5$  мкм.

Измерения относительные.

## **7. Вопросы для самопроверки**

7.1 Какие факторы влияют на качество измерений?

7.2 Что является основной характеристикой измерительного средства?

7.3 Что называется погрешностью результата измерений?

7.4 Назовите составляющие погрешности измерения.

7.5 Исходя из каких условий выбирается средство измерения?

#### **Рекомендуемая литература**

1. Сергеев А.Г., Латышев М.В. Метрология. Стандартизация. Сертификация. Учебник для вузов - М.: Логос, 2009.

2. ГОСТ 8.051-81 «Погрешности, допускаемые при измерении линейных размеров до 500 мм».

3. РД 50-98-86. Методические указания «Выбор универсальных средств измерений линейных размеров до 500 мм» (по применению ГОСТ 8.051-81).

4. Допуски и посадки. Справочник/Под ред. В.Д. Мягкова.- Л.: Машиностроение, 1982, ч.1.

Форма отчета

1. Цель работы.

2. Эскиз детали.

3.Выбор средств измерений параметров детали.

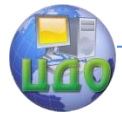

# Таблица 1. Выбор средств измерений.

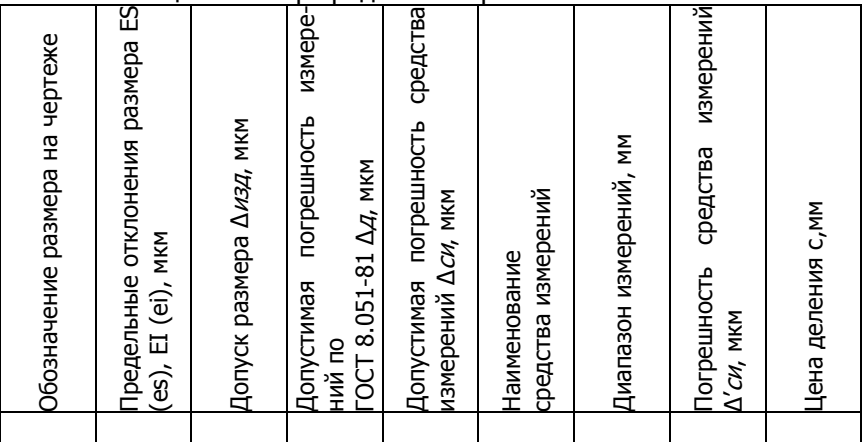

4. Выводы.

Примечание.

1. Выбор измерительных средств проводят для размеров с указанными полями допусков.

2. Неуказанные предельные отклонения назначить по IT14.

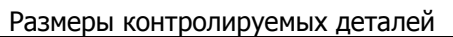

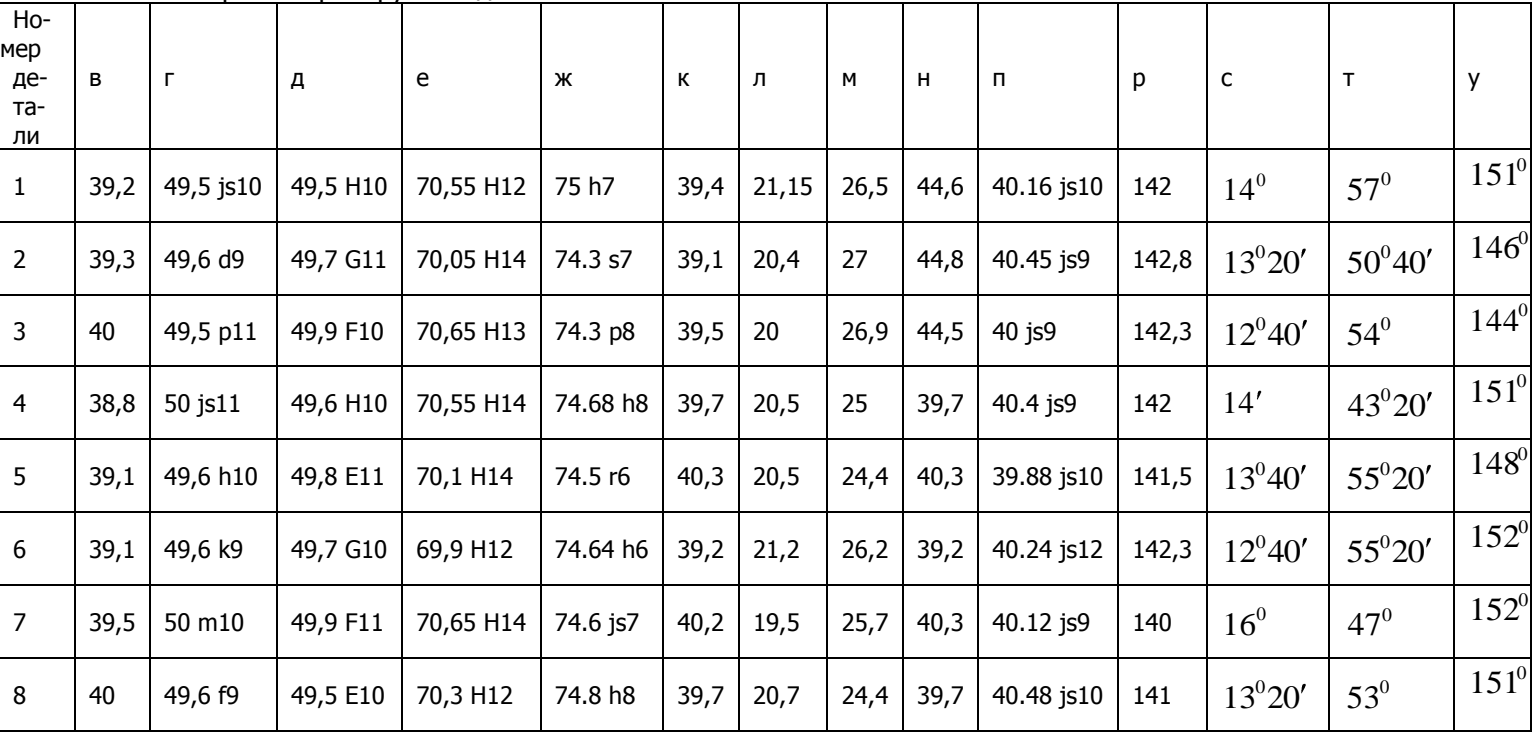

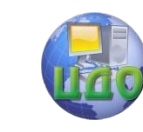

Приложение А

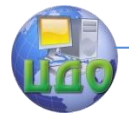

# ЛАБОРАТОРНАЯ РАБОТА № 11

# «ОЦЕНКА ГОДНОСТИ ДЕТАЛИ И КАЧЕСТВА ИЗ-**МЕРЕНИЙ»**

доц. И.Г. Кошлякова, к.т.н., доц. Т.В. Атоян 1 Цель работы:

получить навыки работы с универсальными средствами измерений геометрических параметров, оценки качества деталей, прогнозирования вероятностного брака контроля.

## 2 Объект измерений:

деталь, эскиз которой приведен на рис. 1, является телом вращения, наружная и внутренняя поверхности которого скомбинированы цилиндрическими и коническими формами. Контроль размеров этих поверхностей и их взаимного расположения не требует специальных средств измерений и может быть выполнен универсальными СИ.

# 3 Оборудование:

средства измерений, выбранные для контроля указанных размеров, по результатам определения допустимых погрешностей измерений.

#### 4 Общие положения по оценки качества измерений

При измерениях физических величин в тех случаях, когда основную роль играют случайные ошибки, все оценки точности измерений можно делать только с некоторой доверительной вероятностью. За наиболее вероятное значение измеряемой величины обычно принимают её среднее арифметическое значение (X), вычисленное из n-го числа измерений этой величины. Однако, даже в этом случае, полученное значение  $\bar{X}$  будет отличаться от истинного значения  $X$  на величину погрешности измерения  $\Delta X$ .

Интервал значений от  $x - \Delta x$  до  $x + \Delta x$  представляет собой доверительный интервал. Доверительный интервал интервал значений, в пределах которого с заданной доверительной вероятностью находится искомое значение результата измерений. Знание доверительной вероятности позволяет оценить степень надёжности полученного результата.

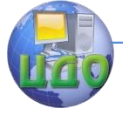

#### Взаимозаменяемость и нормирование точности

В том случае, когда число измерений, из которых вычисарифметическое значение  $(\overline{x})$  $He$ среднее велико лено  $(n=4 \div 30)$ , зная доверительную вероятность  $(P)$ , определяют коэффициент Стьюдента ( $t_n$ ).

Используя коэффициент Стьюдента  $t_n$ , среднее арифметическое значение ( $\overline{X}$ ), число измерений n, среднеквадратическое отклонение S, можно записать результат измерений в виде доверительного интервала:

$$
\overline{X} - t_p \cdot \frac{S}{\sqrt{n}} \le X \le \overline{X} + t_p \cdot \frac{S}{\sqrt{n}}
$$

Погрешность измерений непосредственно оказывает влияние на результаты разбраковки в партии деталей. Если бы контроль осуществлялся абсолютно точными средствами измерений, все изделия, находящиеся в поле допуска, были бы признаны годными, а те изделия, у которых измеряемый параметр превышает допуск, были бы признаны бракованными. При действии погрешности измерений, в результате контроля часть негодных изделий будет признана годными (брак контроля 2-го рода m), а часть годных изделий - негодными (брак контроля 1-го рода-n). Исследованиями установлено, что на брак контроля влияет рассеяние действительных значений контролируемого параметра изготовляемых изделий (технологическое рассеяние), установленный допуск на контролируемый параметр, вид законов распределения как погрешностей, так и технологического рассеяния (рис.  $2)$ .

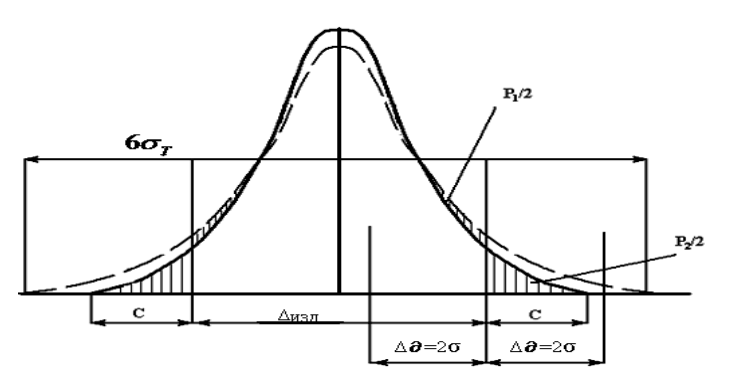

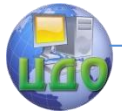

Рис. 2. Вероятность брака контроля 1-го  $(P_1)$  и 20го  $(P_2)$  рода:

 $\Delta u$ з $\partial$  - нормируемый допуск на контролируемый параметр изготовляемого изделия.

 $\Delta \partial$  - предельная погрешность измерения,

 $\sigma$  - среднее квадратичное отклонение погрешности измерения,

 $c$  - вероятностный выход размера контролируемого параметра за границу поля допуска у неправильно принятых изделий,

 $\sigma_r$  - среднеквадратическое отклонение рассеяния действительных значений контролируемого параметра.

# 5 Методические рекомендации по выполнению лабораторной работы

5.1. Ознакомиться с общими положениями по применению универсальных средств измерений и получению результатов измерений.

5.2. Выполнить измерения каждого контролируемого параметра детали и результаты внести в табл.1 Отчёта.

5.3. Сравнить результаты измерений с предельно допустимыми размерами. Дать заключение о годности детали по каждому контролируемому параметру. Данные занести в табл. 1 Отчета

5.4. Для одного из параметров (по заданию преподавателя) представить результат измерений в виде доверительного интервала. Для этого необходимо:

- определить среднее арифметическое ( $\bar{X}$ ) из принятого числа измерений (n);

- определить среднеквадратическое отклонение (S) из n измерений;

- определить коэффициент Стьюдента  $t_n$  (Приложение А) при заданной преподавателем доверительной вероятности.

Данные занести в таблицу 2 Отчета.

5.5. Определить количество неправильно принятых (m) и неправильно забракованных (n) деталей по заданному параметру (Приложение Б). Заполнить таблицу 3 Отчета.

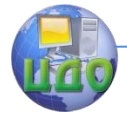

#### Взаимозаменяемость и нормирование точности

## 6 Пример

Требуется проконтролировать наружный диаметр детали 30h5(-0.009) микрокатором с ценой деления 0,002 мм, имеющим погрешность измерения  $\Delta cu = 1, 5$ мкм.

6.1 Выполняем измерения, результаты которых записываем в таблицу.

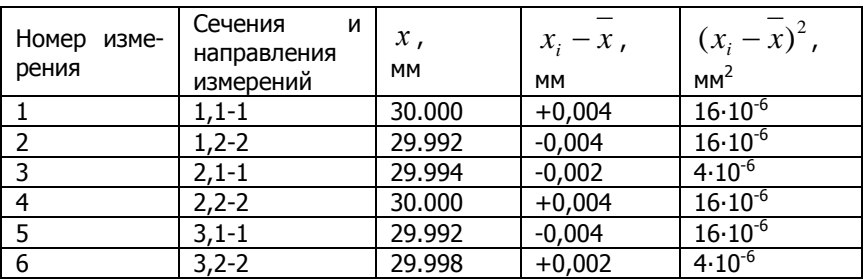

6.2 Рассчитываем среднее арифметическое значение и средне-квадратическое отклонение:

 $\Sigma x = 179,976$  MM

$$
\overline{x} = \frac{\Sigma x_i}{n} = \frac{179.976}{6} = 29,996 \text{ (mm)}
$$
  
\n
$$
\Sigma (x_i - \overline{x})^2 = 0,000072 \text{ (mm}^2)
$$
  
\n
$$
S = \sqrt{\frac{\sum_{i=1}^{n} (x_i - \overline{x})^2}{n-1}} = \sqrt{\frac{0.000072}{6-1}} = 0,0038 \text{ (mm)}
$$

 $S = 0,0038$  MM

6.3 Определяем коэффициент Стьюдента при доверительной вероятности P=0,9 и числе измерений n=6 по таблице Приложения А. Коэффициент Стьюдента  $t_n = 2$ .

6.4 Рассчитываем доверительный интервал

$$
29.996 - 2 \cdot \frac{0.0038}{\sqrt{6}} \le X \le 29.996 + 2 \cdot \frac{0.038}{\sqrt{6}}
$$

Таким образом, результат измерений с доверительной вероятностью 0.9 находится в интервале значений:

 $29.993 < X < 29.999$  MM.

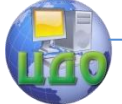

## Взаимозаменяемость и нормирование точности

6.5 Определяем количество неправильно принятых (m) и неправильно забракованных по контролируемому параметру деталей (n).

6.5.1 Предельная погрешность средства измерения (микрокатора) с ценой деления 0,002 мм размера с допуском  $\Delta u$ зд = 9 мкм -  $\Delta'cu$  = 1,5 мкм. При этом погрешность измерений без учёта погрешности метода и оператора будет равна:

$$
\Delta' \partial = \frac{\Delta'' cu}{0,65} = \frac{1,5}{0,65} = 2,3
$$
MKM.

6.5.2 Рассчитываем среднеквадратическое отклонение по-

 $\delta = \frac{\Delta' \partial}{2} = \frac{2,3}{2} = 1,15$  MKM. грешности измерений:

6.5.3 Определяем соотношение среднеквадратического отклонения погрешности измерений и допуска на контролируемый размер:

$$
\frac{\delta}{\Delta u \cdot 3\partial} = \frac{1,15}{9} \cdot 100\% = 12,8\%.
$$

6.5.4 По Приложению Б для соотношения  $\frac{\delta}{\Delta u \cdot \delta}$  = 12,8%

устанавливаем, неправильно Принятых деталей ЧТО m=3,75 ÷ 4,10%,a неправильно забракованных деталей  $n=5,40 \div 5,80\%$  от общего числа в партии деталей.

### 7 Вопросы для самопроверки

7.1 Как проявляется погрешность средства измерений в результатах контроля?

7.2 В чем заключается брак контроля 1-го рода?

7.3 В чем заключается брак контроля 2-го рода?

7.4 Как сделать заключение о годности измеренного параметра?

7.5 Что такое доверительные границы результата измерений?

7.6 Что устанавливает доверительная вероятность?

7.7 Что называется доверительным интервалом результата измерений?

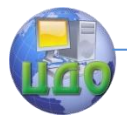

Взаимозаменяемость и нормирование точности

#### Рекомендуемая литература

- $1.$ Сергеев А.Г., Латышев М.В. Метрология. Стандартизация. Сертификация. Учебник для вузов - М.: Логос, 2009.
- $2.$ ГОСТ 8.051-81 «Погрешности, допускаемые при измерении линейных размеров до 500 мм».
- $3.$ РД 50-98-86. Методические указания «Выбор универсальных средств измерений линейных размеров до 500 мм» (по применению ГОСТ 8.051-81).
- $4.$ Допуски и посадки. Справочник/Под ред. В.Д. Мягкова.-Л.: Машиностроение, 1982, ч.1.

Форма отчета

- 1. Цель работы.
- 2. Результаты измерений и контроля параметров детали

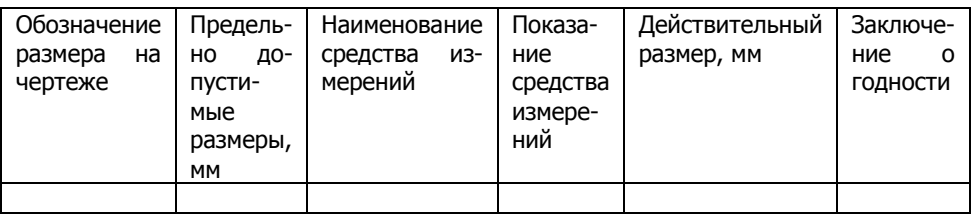

3. Интервальная оценка результата измерений размерного параметра детали.

Таблица 2

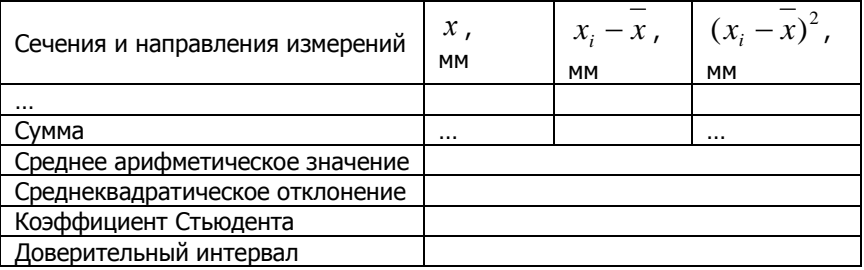

5. Определение процента неправильно принятых (m) и неправильно забракованных (n) деталей.

Таблица 3

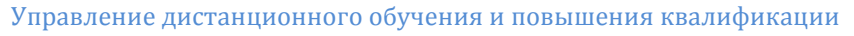

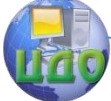

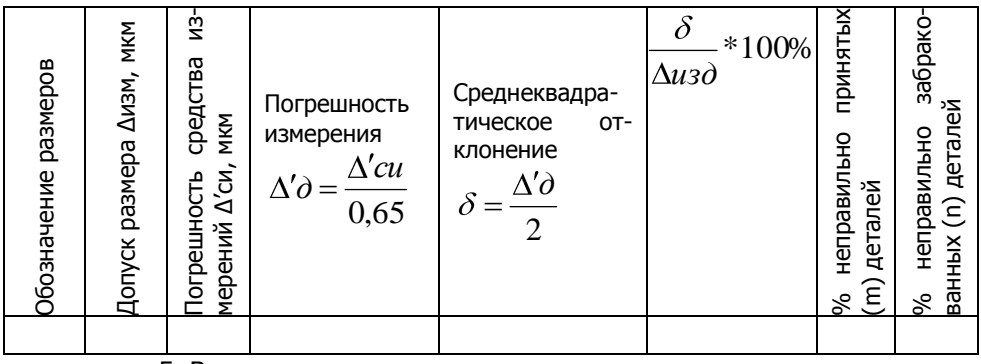

5. Выводы.

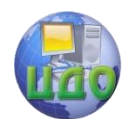

Приложение А

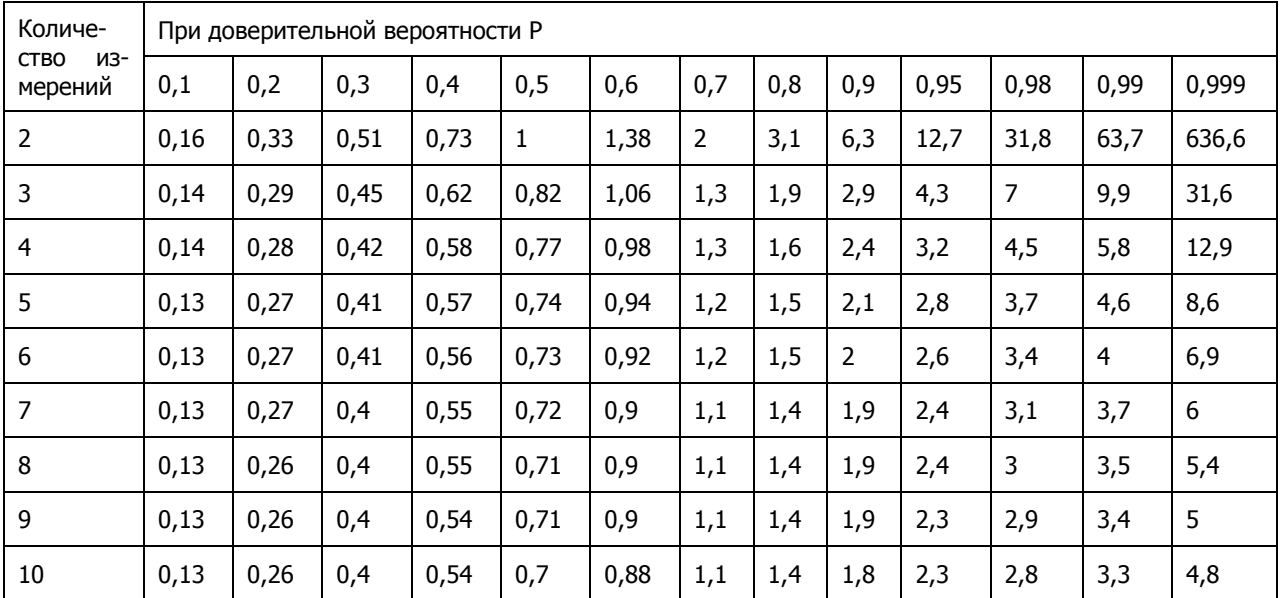

# Коэффициент распределения Стьюдента *t<sub> p</sub>*

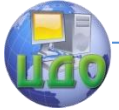

# Теория менеджмента: теория организации

# Приложение Б

Зависимость брака контроля 1-го рода(n) и 2-го (m) рода от

 $\delta$ при нормальном распределении измеряемых отношения  $\Delta u$ <sub>3</sub> $\partial$ 

параметров

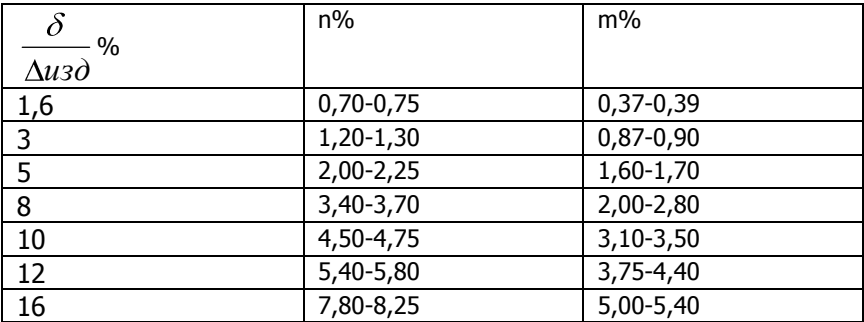